**Xerox Control Program-Five (CP-V)** 

Xerox 560 and Sigma *6/7/9* Computers

**Common Index** 

 $\frac{1}{2}$ 

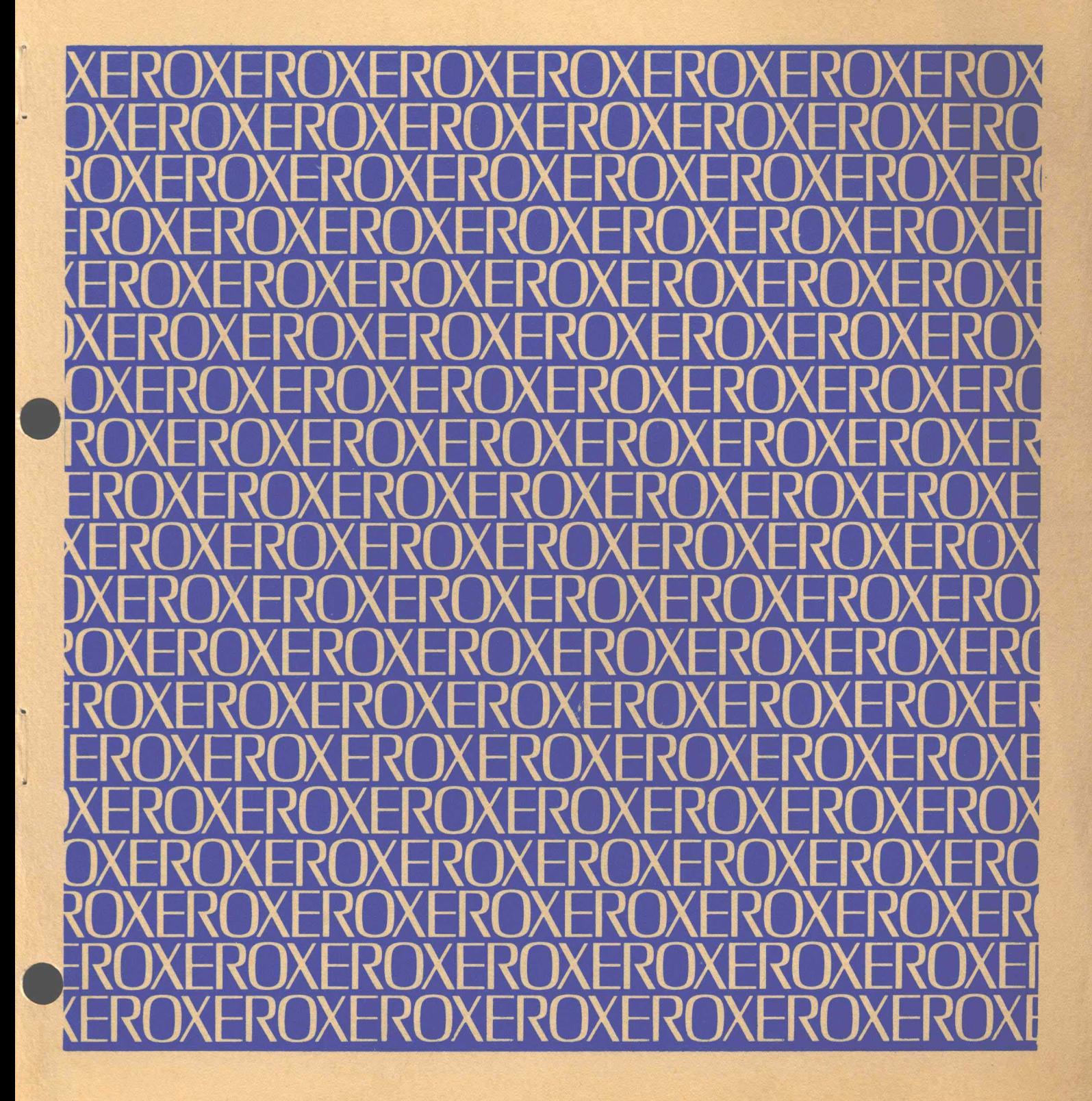

•

Xerox Corporation 701 South Aviation Boulevard EI Segundo, California 90245 213679-4511

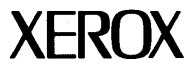

# **Xerox Control Program-Five (CP-V)**

### **Xerox 560 and Sigma 6/1/9 Computers**

**Common Index** 

**903080B** 

**December, 1974.** 

**Price: \$2. 25** 

### **REVISION**

 $\bar{\omega}$ 

This publication is a revision of the CP–V/Common Index, 90 30 80A (dated April, 1974). This publication documents the COO version of Control Program-Five (CP-V). It provides a common index for the manuals listed below:

J.

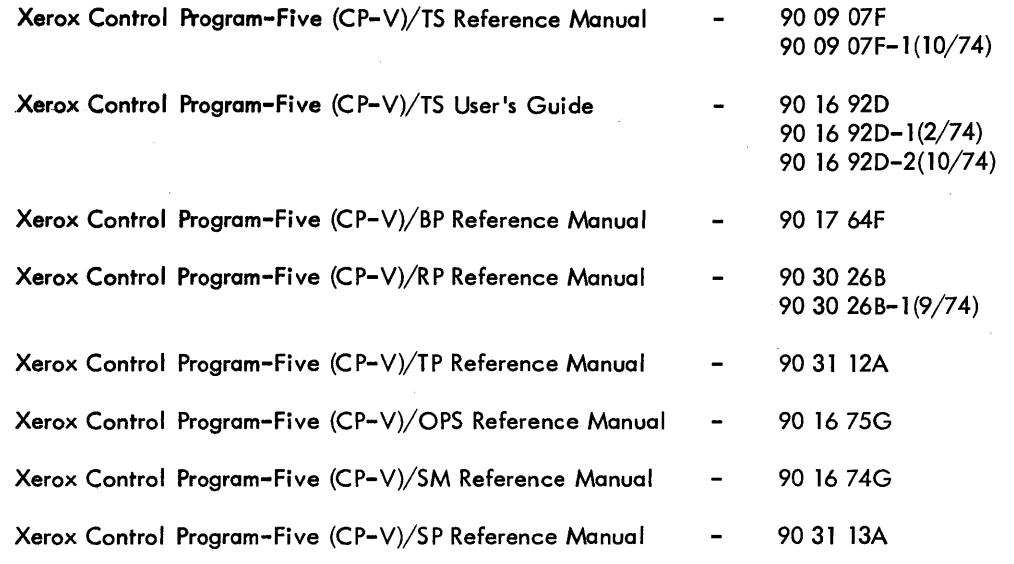

### **PREFACE**

This publication provides a common index for the eight manuals described below:

- The CP-V Time-Sharing Reference Manual, 9009 07, is the principal source of information for the timesharing features. It defines the rules for using the Terminal Executive Language and other terminal processors.
- The CP-V Time-Sharing User's Guide, 90 16 92, describes how to use the various time-sharing features. It presents an introductory subset of the features in a format that allows the user to learn the material by using the features at a terminal as he reads through the document.
- The CP-V Batch Reference Manual, 90 17 64, is the principal source of reference information for the batch processing features of CP-V (i.e., job control commands, system procedures,  $I/O$  procedures, program loading and execution, debugging aids, and service processors).
- The CP-V Remote Processing Reference Manual, 90 30 26, is the principal source of information about the remote processing features of CP-V. All information about remote processing for all computer personnel {local and remote users, system managers, remote site operators, and central site operators) is included in the manual.
- The CP-V Transaction Processing Reference Manual, 9031 12, provides information about dynamically modifying and querying a central database in a transaction processing environment. The manual is addressed to system managers, database administrators, application programmers, and computer operators.
- The CP-V Operations Reference Manual, 90 1675, is the principal source of reference information for CP-V computer operators. It defines the rules for operator communication (i.e., key-ins and messages), system start-up and initialization, job and system control, peripheral device handling, recovery and file preservation.
- The C P-V System Management Reference Manual, 90 16 74, is the principal source of reference information for the system management features of CP-V. It defines the rules for generating a CP-V system (SYSGEN), authorizing users, maintaining user accounting records, maintaining the file system, monitoring system performance, and other related functions.
- The CP-V System Programming Reference Manual, 9031 13, describes the CP-V features that are designed to aid the system programmer in the development, maintenance, and modification of the C P-V system.

Information for the language and application processors that operate under CP-V is described in separate manuals. Such manuals are listed on the Related Publications pages of related manuals above.

## **FORMAT OF THE INDEX**

For each entry in this index, the manuals are listed alphabetically rather than in order of significance. The number of the most significant page within each manual is I isted first. Any pages thereafter are listed in numerical sequence.

The following abbreviations are used in referring to the various manuals:

- BP CP-V/Batch Processing Reference Manual
- OP CP-V/Operations Reference Manual
- RP CP-V/Remote Processing Reference Manual
- SM CP-V/System Management Reference Manual
- SP CP-V/System Programming Reference Manual
- TP CP-V/Transaction Processing Reference Manual
- TS CP-V/Time-Sharing Reference Manual
- UG CP-V/Time-Sharing User's Guide

 $\mathbf{l}$ 

 $\alpha$  name possibility string (NPS), IP,33,31  $\alpha$  primitive, IP, 54,48 S name possibility string (NPS), IP, 34,31  $#$  name possibility string (NPS), IP, 31  $#$  primitive, IP, 57,48 + name possibility string (NPS), IP, 34,31 < > command, Delta, IS, 100 ! command, Delta, 15, 100 \* command, ANLZ, SP, 43 ) command, Delta, IS, <sup>101</sup> / command, Delta, 15, 98 ? command, DRSP, SP, 104 ? name possibility string (NPS), IP,33,31 = command, Delta, 15, 97 \ command, Delta, 15, 98 t command, ANLZ, SP, 43 Delta, 15, 99 560 cluster/unit matrix, OP, 3 SM,162 SP, 148 560 load-and-go diagnostics, OP, 106 560 Remote Assist Station, OP, 103 SM, 20 SP, 165,22 1200 operation, OP, 110 2741 terminal, substitutions for nonexistent characters, BP, 248 SP, 211 15, 144 Teletype<sup>@</sup>differences, 15, 13 use of, UG,114 2780 RBT, RP,2,12

 $\mathcal{O}_{\mathsf{Registered}\;trademark\;of\;the\;Teletype\;Corporation.}$ 

operation of, RP,37 7670 RB1, RP, 1, 11 operation of, RP, 39

### A

A Programming Language (see APL) ;A command, Delta, 15, 107 A-M primitives, IP, 55,48 abnormal address, setting, BP, 102 abnormal codes, device failure or end-oF-data, BP, 229 15, 148 enqueue/dequeue, BP, 237 15, 156 insufficient or conflicting information, BP, 226 15, 145 abnormal control, COC, 15, 130 abnormal processing, IP, 88 Abnormality Handler, IP, 88 abort, load module, TP, 90 system, TP, 120 system component, TP, 120 transaction, IP, 120 user module, IP, 90 ABORT key-in, OP, 13 abort return, BP, 62,84 15, 127 abort, program, UG,80 abort, single user, OP,39 account, user, BP, 29 SM,24 15, 7 UG, 5 account directory, BP, 13

accounting, BP, 142,2 SM,44 accounting charges, SM,45 accounting log format, SM,45 accounting output, BP, 144 SM, 45,49 TS, 9 accounting record structure, SM,46 accounting routines, installation, SM,44 acknowledgement line, TP, xi ACQUIRE command, Terminal Interface Controller, TP, 142 ACQUIRE record, M:SI File, TP,80 activation characters, changing, TS, 127 active interrupt, SP,119 ADD command, Control, SM,61 Report Delivery Processor, TP, 71 Station Names Processor, TP,64 STATS, SM,90 TFD Processor, TP,76 addend value, BP, x address resolution code, BP, x TS, ix adjust DCB CAL, BP, 71 After Page Image record, EDMS, TP, 115,124,181 ALL command, ANLZ, SP,40 Analyze (see ANLZ) AND control command, BP, 152 ANLZ, SM, 11,21 SP, 39,10,22 ANLZ, batch mode, SP,39 ANLZ, command summary, SP, 55,54

ANLZ, commands, SP, 39 \* , t, ALL, BF, SP, 43 SP, 43 SP, 40 SP, 44 CLOSE, SP, 45 COMPARE, SP, 43 DEL TA, SP, 44 DISPLAY, SP, 40 DUMP, SP, 45 END, SP, 45 HELP, SP, 45 INPUT, SP, 49 IS, SP, 45 LINE FEED, SP, 43 loc, SP, 40 loc =value, SP, 43 loc1, loc2, SP, 43 LP, SP, 44 MAP, SP, 43 MONITOR, SP, 43 NODELTA, SP, 44 PRINT, SP, 44 ROWS, SP, 44 RUN, SP, 40 SEARCH, SP, 44 SMASK, SP, 44 SYMBOLS, SP, 45 SYMBOL/, SP, 45 UC, SP, 44

2

UNMAP, SP, 43 ANLZ, ghost mode, SP, 39 ANLZ, messages, SP, 54 ANLZ, on-line mode, SP, 39 ANLZ, output, SP, 45 ANS COBOL (see COBOL) ANS labeled tape, BP,24,x OP, 22,viii SM, ix SP, xi DCB format, BP, 218 ANSCII, BP, 241,239,246 SP, 204,202,209 TS, 137, 135, 142 ANSMOUNT key-in, OP,24 ANSSCRATCH key-in, OP,25 APL, BP, 5 SM,8 SP, 7 TS,51,3 UG, 53 appl ication processors, BP, 7 SM, 11 SP, 10 applications programmers, TP, xi armed interrupt, SP, 119 assembling programs on-line, TS, 45,18 UG, 52 ASSIGN control command, BP,32,74 ANS labeled tape, BP, 38 device, BP, 39 disk file, BP, 33 Xerox labeled tape, BP, 36 assign/merge table, UG,83 reading and writing, BP, 78 assigning I/O devices and DCB parameters on-line, TS, 27 UG, 85,86

attention, TP, xi ATTENTION key (see 2741 terminal) authorization checks, BP, 2 TS, 7 AUTO command, Fix, OP,42 auto-call processor, SM, ix,23 automatic recovery, OP, 38,viii SM,20 SP, 22 automatic volume recognition, OP,24 AVR sequence, OP,24

### B

;B command, Delta, TS, 102 BACK:SCHED file, OP,46 backing up files, on-line user, TS, 24 UG,95 backing up files, operator, OP,40 BACKUP command, TEl, TS, 24 UG,95 backup messages, OP, 47 backup recovery, OP,47 backup scheduling, OP, 46,74 SM, 117 backup tape, OP, 46, viii serial numbers, OP,46 BASIC, BP, 4 SM,7 SP, 6 TS, 51,3 UG,36 BASIC, abbreviations of command verbs, UG,44 BASIC, commands, CLEAR, UG, 38,40 EXECUTE, UG, 43

FAST, UG,37 FILE, UG,40 LIST, UG,39 LOAD, UG, 38,40 NAME, UG,40 PRINT, UG, 43 RENUMBER, UG,41 RUN, UG,37 SAVE, UG,38 STATUS, UG,39 BASIC, DCB requirements, UG,88 BASIC, desk-calculator mode, UG,42 BASIC, direct statement execution, UG, 42 Batch (processor), BP, 180,7 SM, 11 SP, 10 TS,119,5 Batch, command continuation, BP, 181 TS, 120 Batch, command summary, TS,123,122 Batch, commands, BP,181 TS, 120 BATCH, BP, 181 TS, 120 UG,99 DEFAULT, BP, 182 TS, 121 EOF, BP, 182 TS, 121 EOF EXEC, BP, 183 TS, 122 EXEC, BP, 182 TS, 121 Batch, data replacement, BP, 180 TS, 119

Batc h, error messages, BP, 183 TS, 122 BATCH command, Batch (and TEL), BP, 181 TS, 120,24 UG,99 batch initiation, OP,7 batch job, BP, x OP, viii RP, vii SM, ix SP, xi TS, 24, ix UG,99 batch processing, BP, 2 SM, 1 SP, 1 TS, 6 batch stream, controlling access to, OP, 16 batch users, controlling number of, OP, 16 BCD control command, BP,45 Before Page Image record, EDMS, TP, 115,124, 181 BEGIN command, FILL, OP,49 Begin Report Delivery record, TP, 114, 182 Begin Synchronization record, EDMS, TP, 114,183 Begin Transaction record, TP, 114, 120, 184 beginning column, specifying, (M:DEVICE), BP, 116 BF command, ANLZ, SP, 44 BIN control command, BP, 45 binary input, BP, x SM, ix SP, xi TS, ix bipoint line, TP, xi,13 blank lines, entering, TS, 10 :BLlMIT command, PASS2, SM, 131 blocking buffer, truncating, BP, 108

booting,  $OP, 5$ SP, 23,35 from disk, OP,75 SP, 37 from the PO tape, OP,70 bootstrap I/O error recovery, SP, 38 bootstrap operations (see booting) BP command, Edit, TS, 79 UG,27 BREAK command, Control, SM, 68,70 STATS, SM, 91 BREAK control, COC, TS, 131 BREAK key, TS, 12 UG,76 BREAK key, connecting to, BP, 85 TS, 128 BTM, converting to CP-V, TS, 157 BUILD command, Edit (and TEL), TS, 77, 18 UG, 18,29 RATES, SM, 50 STATS, SM,90 SYMCON, BP, 185 BYE command, TEL, TS, 26

### c

CANCEL command, TEL, TS, 25 UG, 100 card punch error procedures, OP,28 card punch sequencing, specifying, (M:DEVICE), BP, 117 card reader error procedures, OP,28 CCB, EDMS, CCI, TP, 91 BP, 4,x SM,5 SP, 93,4

central site operator, RP, 21 central station operator, TP, xi central system errors, OP,39 :CHAN command, PASS2, SM, 124 CHANGE command, SYMCON, BP, 185 character sets, BP, 239 SP, 202 15, 135 charge class, SM,  $26$ , ix charge rate table, SM,51,ix CHECK command, Fix, OP,42 chained TFDs, IP,59,22 report, IP, 52 transaction, TP,53 checkpointing on-line sessions, 15, 26 CIRC, UG, 92 BP, 7 SM, 13 SP, 11 15, 5 CL EAR command, BASIC, UG, 38,40 Control, SM,68 cleared interrupt, SP, 119 CLIS command, ELLA, SP, 64 close a file, BP, 100 close a volume, BP, 110 CLOSE command, ANLZ, SP, 45 TP Ghost, IP, 133 cluster/unit matrix, OP, 3 SM, 162 SP, 148 CM command, Edit, 15, 83

COBOL, BP,4 SM,8 SP, 7 TS,50,2,18 UG,49 compilation options, TS, 51 COBOL command, TEL, TS, 50,18 UG,49 COBOL On-Line Debugger, BP,6 SM, 10 SP, 9 TS,4 COBOL user modules, TP, 91,99 :COC command, PASS2, SM, 134 COC services, TS, 129 codes and correspondences, BP, 239 SP, 205 TS, 135 column, specifying beginning, (M:DEVICE), BP, 116 command level, TP,38,xi,25 command processor programming, SP, 95 command processors, BP, 3 SM,4 SP, 3 command summaries, ANLZ, SP, 55,54 Batch processor, TS, 123, 122 Control, SM, 73,70 Delta, TS, 109 DEVDMP, OP,64,63 DRSP, SP, 107,104 Edit, TS, 90,87 ELLA, SP, 85,84 FRES, OP, 60,53 FSAVE, PCl, OP, 53,52 BP, 178, 175

RATES, SM, 53,52 reconfiguration and partitioning, SP, 30,28 Report Del ivery Processor, TP,69 Station Names Processor, TP,63 STATS, SM, 94,92 Super, SM,41,38 TEL, TS, 40,38 UG, 103 Terminal Interface Controller, operator, TP, 140 Terminal Interface Controller, station, TP, 39 TFD Processor, TP,74 TP Ghost, TP, 129 TPC, TP, 147 command syntax notation, BP, ix OP, vii RP, vi TS, viii SM, viii SP, x TP, x UG, vii commands, control, (see control commands) commands, typing, TS, 11 COMMENT command, TEL, TS, 19 UG, 83,89 common journal records, TP,113,119,181 After Page Image, EDMS, TP, 115, 124, 181 Before Page Image, EDMS, TP, 115, 124, 181 Begin Report Delivery, TP, 114, 182 Begin Synchronization, EDMS, TP, 114, 183 Begin Transaction, T P, 114, 120, 184 Crash, TP, 115,185 End Report Delivery, TP, 114,186 End Synchronization, EDMS, TP, 114,187

TS, 73,70

End Transaction, TP, 114, 188 Queuedump, TP,115,123,189 Report, TP, 114, 190 TP Ghost End, TP,115,191 User, TP, 115,95,192 common limits, obtaining, BP, 64 common pages, BP, x freeing, BP, 65 obtaining, BP, 64 common storage, BP, 120 COMMON storage, TP, 91 communication services to user programs, COC, TS, 129 Communications Control Block (CCB), EDMS, TP, 91 communications network, TP, 17, 4, 139 COMPACT command, Fix, OP,43 COMPARE command, ANLZ, SP,43 compiling programs on-line, TS, 47,18,50 UG, 45,49 compressed language, SP, 295 compute time, SM, ix concatenation, BP, *165,x*  OP, viii SM, ix SP, xi TS,80 conditional patch control commands, SP, 33 conflicting information, abnormal codes, BP, 226 TS, 145 conflicting information, error codes, BP, 230 TS, 149 conflicting reference, BP, x SM, ix SP, xi TS, ix consecutive files, BP, 17

console errors, operator, OP,4 console interrupts, connecting to, BP, 57 CONTINUE command, TEL, TS, 25 UG,78,92 Control (processor), SM, 54,5,22,23 SP, 4 Control, command summary, SM, 73,70 Control, commands, SM,60 ADD, SM, 61 BREAK, SM, 68,70 CLEAR, SM, 68 CONTROL, SM, 62 CONTROL! SM, 62 DISPLAY n, SM, 66 DROP, SM,61 END, SM, 68,70 LIST, SM,61 n attribute, SM, 67  $n$  attribute = number, SM, 67 name, SM, 62 name = number, SM,62 PARTITION, SM,66 PROCEED, SM, 70 QUIT, SM, 70 STORE, SM, 67 TIME, SM, 70 Control, DCB usage, SM, 54,60 Control, error messages, SM, 72,70 Control, partition display and definition commands, SM,64 Control, sample command sequence, SM, 71,70

control codes, BP, 239 SP, 267 TS, 135 Control Command Interpreter (see CCI) CONTROL command, Control, SM, 62 control commands, BP,28,x,9 OP, viii SM, ix SP, xi TS, ix AND, BP, 152 ASSIGN, BP, 32,74 BCD, BP,45 BIN, BP,45 COUNT, BP, 152 DATA, BP,45 EOD, FIN, IF, BP,45 BP,46 OP, 6 BP, 150 INCl, BP, 128 JOB, BP, 29 RP, 10 LDEV, BP, 43 RP, 5 LIMIT, BP, 29 SM,23 LINK, BP, 118 LOAD, BP, 123 MESSAGE, BP, 32 MODIFY, BP, 129 OLAY, BP, 123 OR, BP, 152 OVERLAY, BP, 123 PFIL, BP, 46

PMD, BP, 148 PMDE, BP, 148 PMDI, BP, 148 POOL, BP, 31 PTREE, BP, 128 RBABORT, RP, 15 RBAlIGN, RP, 15 RBCONTINUE, RP, 15 RBCTL, RP, 16 RBDEL ETE, RP, 14 RBDEV , RP, 13 RBDISC, RP, 13 RBFORM, RP, 16 RBHOLD, RP, 14 RBID, RP, 13 RBINFO, RP, 13 RBlOCK, RP, 15 RBMSG, RP, 13 RBPRIO, RP, 13 RBREPRINT, RP, 15 RBRETRIEVE, RP, 14 RBSAVE, RP, 15 RBSIZE, RP, 16 RBSTATUS, RP, 14 RBSUSPEND, RP, 15 RBSWITCH, RP, 14 RBUNLOCK, RP, 16 RBXXX, RP, 13 REW, BP, 46 RUN, BP, 119, 129

**data record manipulation** 

SNAP, BP, 149 SNAPC, BP, 150 STEP, BP, 31 SWITCH, BP, 46 TITLE, BP, 32 TREE, BP, 127 WEOF, BP, 46 CONTROL D, TS, 16 control files, TP, 17,4 Report Delivery, TP,20,21 Station Names, TP, 17 TFD, TP, 21 control function, BP, x CONTROL I, TS, 11 UG, 13 control key-in, BP, x (see key-in) CONTROL l, TS, 10 control message,  $BP, x$ TS, ix SM, ix SP, xi control panel, CPU, OP, 1 control parameter, SM, 54, ix CONTROL X, TS, 10 UG, 9 CONTROL Y, TS, 12 UG,76 CONTROL! command, Control, SM, 62 STATS, SM, 91 cooperative,  $BP, 250, x$ OP, viii SM, ix SP, xi TS, ix

COpy command, Edit, TS, 77 UG, 18 PCL (and TEL), BP, 162 TS, 57,24 UG,30,96 CO PYAll command, PCl, BP, 167 TS, 62 UG,96 CO PYSTD command, PCl, BP, 170 TS, 64 COUNT control command, BP, 152 CP-V operating system, BP, 1 SM,4 SP, 3 TS, 1 CPU control panel, OP, 1 CR command, Edit, TS, 78 crash analysis (see ANlZ) Crash record, TP, 115, 185 CREATE command, Super, SM,24 cri teria, del ivery, TP, 43,20 CRT display stations, TP, 19 CSE STOP tables, OP, 104,39 current system values, SM,58

### o

D command, Edit, TS, 84 UG,27 ;D command, Delta, TS, 102 D key-in, OP, 17 data collection mode, TP, 13, 120 Data Control Block (see DCB) DATA control command, BP, 45 data memory management, BP, 63 data record manipulation, BP, 104

data set controller, RP,3 datubase, TP, 5,xi ,85 reconstruction, TP, 124 rollback, TP, 89, 124 DATE key-in, OP, 17 date, obtaining, BP, 51 DBM (see Database Manager) DCB, BP, 86,x,16,20,22, 120,137, 189 sM, ix SP, 90,xi TP, xi TS, 27,ix, 114  $UG, 82, 85, 86$ assignments, checking correspondence of, (M:DEVICE), BP, 117 closing, BP, 100 creating, BP, 87 diagnostic, SP, 114, 109 formats, ANS labeled tape, BP, 218 device DCB, BP, 203 diagnostic, BP, 114 file DCB, BP, 189 Xerox labe led tape, BP, 210 initializing, BP, 93 opening, BP, 93 size, BP, 137 standard system, UG, 82 DCBTAB (Name Table), BP, 137 DDCB, SP, 114,109 DE command, Edit, TS, 80 UG,20 debug error messages, BP, 153 debugging aids, BP, 146 (see FDP) (see Delta)

debugging information, Ts, 20 debugging operations, TS, 23 UG,61 DEF (processor) sM, 156 DEF, commands, :DELETE, sM, 157 END, sM, 158 :IGNORE, SM, 157 :INClUDE, sM, 157 :WRITE, sM, 157 DEF, examples, SM, 158 DEF, messages, sM, 158 DEFAULT command, Batch, BP, 182 TS, 121 Super, sM,28 DEFCOM, BP, 184,7 sM, 11 SP, 9 definitions of TP files, TP, 137 DELETE command, DRsP, SP, 103 Edit, Ts, 77 UG, 18 GENMD, SP, 33 PCL (and TEL), BP, 171 TS, 66,24 UG, 31 Report Delivery Processor, TP, 71 Station Names Processor, TP, 65 SYMCON, BP, 186 TFD Processor, TP, 76 TP Ghost, TP, 133 : DELE TE command, DEF, SM. 157 DELETE key-in, OP, 16

 $\sim$ 

 $\bar{\mathcal{A}}$ 

 $\ddot{\phantom{a}}$ 

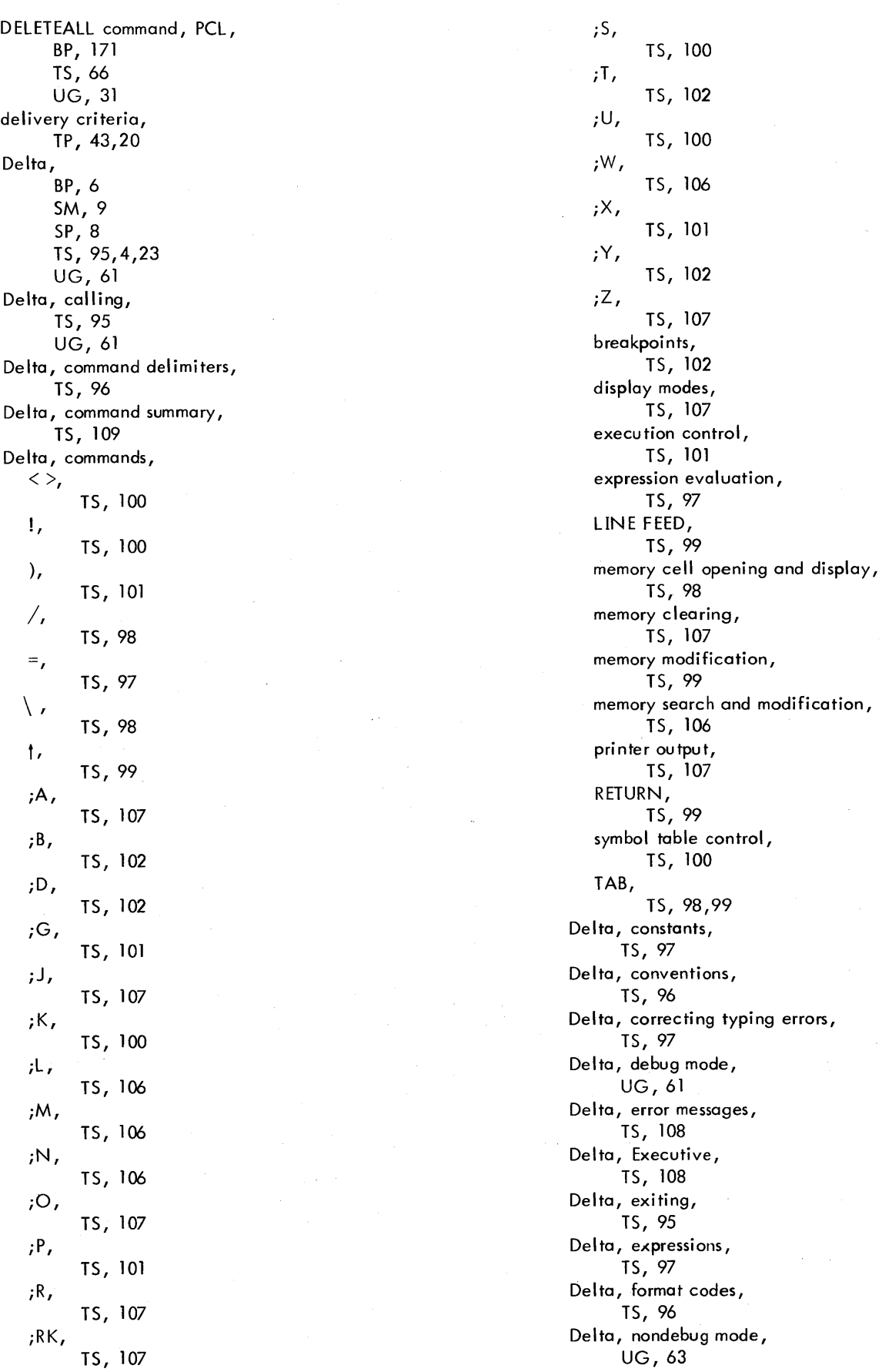

 $\alpha$ 

 $\hat{\boldsymbol{\epsilon}}$ 

**disk pack. handling procedures** 

Delta, prerequisites, TS, 95 Delta, program exits, TS, 109 Delta, SAT table, TS, 105 Delta, saving program modifications, TS, 96 Delta, special action table, TS, 105 Delta, special symbols, TS, 97 Delta, writing programs with, TS, 108 UG, 65 DELTA command, ANLZ, SP, 44 TEl, TS, 23 Delta format patches, SP, 23 DELUTL processor (see Report Delivery Processor) dequeue resources, BP,70 DEV command, ELLA, SP, 78 DEVDMP, OP, 63,41 SM, 117,6 SP, 5 commands, OP, 64,63 end-of-job messages, OP, 66 error messages, OP, 66 features, OP, 63 information messages, OP, 65 initial ization, OP, 65 input preparation, OP, 63 messages requiring key-ins, OP, 68,66 sample input, OP, 65 tape format, OP, 63 :DEVICE command, PASS2, RP, 23 SM, 124 device DCB format, BP, 203 device designation codes, BP, 87 OP, 3 SM, 162 SP, 148

device error and failure logging, OP,27 device error messages, OP,27 device error procedures, OP, 27,99 device failure abnormal codes, BP, 229 TS, 148 device failure error codes, BP, 232 TS, 150 device mode, changing, (M:DEVICE), BP, 115 device names, BP, 86 OP,2 SM, 162 SP, 148 Device Save/Restore processor (see DEVDMP) device type codes, BP, 83 OP,2 SM, 162 SP, 148 device, standard default values for SYSGEN, SM, 128 device-oriented FPT, BP, 73 DIAG key-in, OP, 18 diagnostic authorization key-in, OP,18 diagnostic DCB, SP, 114,109 diagnostics (see on-line peripheral diagnostic facilities and load-and-go diagnostics) dial-up remote station, TP, 24 direct access of files, BP, 18 . direct formatting, specifying, (M:DEVICE), BP, 114 direct printing mode, terminals, TS, 9 disabled interrupt, SP, 119 disarmed interrupt, SP, 119 DISCARD command, SYMCON, BP, 187 disk dump, Delta, TS, 108 disk pack, BP, 22,x,2 error procedures, OP,29 handling procedures, OP,22

initialization, OP, 19 disk storage, BP,22 DISMOUNT command, FILL, OP, 50 DISP command, ELLA, OP, 75 DISPL command, ELLA, SP,81 DISPLAY command, ANLZ, SP, 40 FILL, OP,51 PPS, SP, 138 STATS, SM,91 SYSCON, TEL, OP, 34 SM, 110 TS, 34 display items, Control and STATS, SM,54 DISPLAY key-in, OP, 10,22 RP, 21 DISPLAY command, Terminal Interface Controller, TP, 143 TFD Processor, TP, 77 TPC, TP, 148 DISPLAY n command, Control, SM, 66 ! DMODE command, TP, 39 DMSABORT, EDMS, TP, 91 DMSDUMP, EDMS, TP, 124 DMSLOAD, EDMS, TP, 124,121, 123, 125, 155 DMSLOCK, EDMS, TP, 85 DMSTRACE, EDMS, TP, 107 DONT COMMENT command, TEL, TS, 19 UG, 89 DONT LIST command, TEL, TS, 19 UG,89 DONT OUTPUT command, TEL, TS, 19 UG,89

drivers, TP, 195 DROP command, Control, SM,61 STATS, SM, 90 DRSP, SM, 11 SP, 102,10 DRSP, command summary, SP, 107, 104 DRSP, commands, ? . , SP, 104 DELETE, SP, 103 END, SP, 104 ENTER, SP, 102 LIST, SP, 103 LISTALL, SP, 103 REPLACE, SP, 103 DRSP, error messages, SP, 104 DRSP, limitations and restrictions, SP, 104 DSC, RP, 3 #DSS procedure, TP, 194 #DSSWORD procedure, TP, 194 dummy sec tion, BP, x DUMP command, ANLZ, SP, 45 Fix, OP,42 dumps, postmortem, BP, 147,xi dumps, snapshot, BP, 148 dynamic data limits, obtaining, BP, 64 dynam ic pages, freeing, BP, 65 dynamic pages, obtaining, BP, 65 Dynamic Replacement of Shared Processors (see DRSP) DYNRESDF command, PPS, SP, 139

## $\mathsf{E}$ , and the contract of the contract of the contract of the contract of the contract of the contract of the contract of the contract of the contract of the contract of the contract of the contract of the contract of

E command, Edit, EDIT, EDIT, EDIT, TS, 85 <br>
E key-in, UG, 17, 2  $\frac{1}{2}$  UG, 17,29<br>OP, 12<br>END,  $OP, 12$  END,  $EASY$ , TS, 78  $BP, 4$  UG, 18  $SM, 5$  F,  $SP, 4$  TS, 85  $TS, 52, 1$  FD,  $EDC$ ,  $\blacksquare$ EBCDIC, TS, 82 BP, 240, 239 UG, 24<br>SP, 203, 202 FS, SP, 203, 202  $TS, 136, 135$  TS, 82 ECB, FT,  $\mathsf{TP}, \mathsf{x}$ i lS, 82 checking for completion, UG, 24<br>BP, 81 [N,  $BP, 81$  IN, IECHO command, TS, 80  $TP, 40$  UG,  $20, 23$  UG,  $20, 23$ echo mode, terminals,<br>
IS, 9  $TS, 9$  and  $TS, 80$ Edit (processor), JU,  $BP, 6$  TS, 86  $SM$ , 10 L,  $SP, 9$  TS, 85  $\mathsf{M}$ ,  $\mathsf{M}$ ,  $\mathsf{UG}_r$  17 and 17 and 17 and 17 and 17 and 17 and 17 and 17 and 18 and 18 and 18 and 18 and 18 and 18 and 18 and 18 and 18 and 18 and 18 and 18 and 18 and 18 and 18 and 18 and 18 and 18 and 18 and 18 and 18 and 18 and 1 Edit, BREAK function, MERGE, MERGE, MERGE, TS, 76  $TS, 76$  is the contract of the contract of the contract of the contract of the contract of the contract of the contract of the contract of the contract of the contract of the contract of the contract of the contract of th Edit, calling, UG, 18,23<br>
TS, 75 MK, TS,75 MK, Edit, command structure, TS, 82<br>TS, 76<br>NO,  $TS, 76$  NO, Edit, command summary, TS, 86<br>TS, 90,87 C, TS, 90,87 Edit, commands, TS, 85  $BP$ ,  $P$ ,  $TS, 79$  is the contract of the contract of the contract of the contract of the contract of the contract of the contract of the contract of the contract of the contract of the contract of the contract of the contract of th UG, 27 R, RUILD,  $BULD,$  TS, 85 TS, 77, 18 RF,  $UG, 18,29$  TS, 87  $CM,$  RN,  $\overline{1}$ S, 83 lS, 83 TS, 83<br>COPY,  $\begin{array}{ccc} 15,77 \end{array}$  S,  $TS, 77$  is the set of the set of the set of the set of the set of the set of the set of the set of the set of the set of the set of the set of the set of the set of the set of the set of the set of the set of the set of t UG, 18 UG,26  $CR,$  SE, TS,  $78$  TS,  $83$  $D,$  UG, 26 TS, 84 SS,  $UG$ , 27  $\overline{U}$  UG, 27 is a set of  $\overline{S}$ , 83 is  $\overline{S}$ , 83  $DE,$  state  $ST,$  $\overline{1}$ S, 80 TS, 83 UG,20 TA, DELETE, TS, 78 Ts, 77 TC,  $\mathsf{UG}_r$ , 18 and 18 and 18 and 18 and 18 and 18 and 18 and 18 and 18 and 18 and 18 and 18 and 18 and 18 and 18 and 18 and 18 and 18 and 18 and 18 and 18 and 18 and 18 and 18 and 18 and 18 and 18 and 18 and 18 and 18 and

TS, 85

TS, TS, 81,86 UG, 27 TY, TS, 80,86 UG, 18,27 Edit, file editing commands, TS,76 UG, 17 Edit, intrarecord editing commands, TS, 83 UG,26 Edit, messages, TS,87 Edit, multiline records, TS, 75 Edit, record editing commands, TS, 79 UG, 18 Edit, record formats, TS, 75 EDIT command, Edit (and TEL), TS, 77, 18 UG, 17,29 EDMS, BP, 7 SM, 12 SP, 11 TP, 5,xi Database Manager, TP, 85 journalization, TP, 114 element file, BP, x TP, 105 :ELIMIT command, PASS2, SM, 132 ELLA, OP, 27,78 SM, 11,20 SP,61,10,21 ELLA, command summary, SP, 85,84 ELLA commands, CLlS, SP, 64 DEV, SP, 78 DISP, SP, 75 DSPL, SP, 81 END, SP, 76 MOD, SP, 78 RSET , SP, 76

SET, SP, 61 SLIS, SP, 71 SUM, SP, 75 TIME, SP, 77 TYPE, SP, 78 ELLA, error log entry headings, SP, 66 ELLA, error log entry types, SP, 71 ELLA, input/output assignments, SP, 61 ELLA, input/output characteristics, SP, 63 ELLA, interrupting execution, SP, 64 ELLA, messages, SP, 84 ELLA, predefined tasks, SP, 81 ELLA, starting execution, SP, 61 EM control character, RP, vii enabled interrupt, SP, 119 END command, ANLZ, SP, 45 Control, SM, 68,70 DEF, SM, 158 DRSP, SP, 104 Edit, TS, 78 UG, 18 ELLA, Fix, PCL, PPS, SP, 76 OP,43 BP, 175 TS, 70 SP, 140 RATES, SM, 52 STATS, SM, 92 Super, SM, 36 SYMCON, BP, 187

SYSCON, OP,36 SM, 112 TP Ghost, TP, 134 :END command (boot-time), SP, 28 End Report Delivery record, TP, 114,186 End Synchronization record, EDMS, TP, 114,187 End Transaction record, TP, 114,188 end-of-data abnormal codes, BP, 229 TS, 148 end-of-data error codes, BP, 232 TS, 150 end-of-file, writing, BP,111,46 ending on-line sessions, TS,26,8  $UG.5$ enqueue/dequeue abnormal and error codes, BP, 237 T5, 156 enqueue/dequeue resources, BP, 67,254 ENTER command, DRSP, SP, 102 ENTER statement, COBOL, TP, 92 #ENTRY#SPACE procedure, TP, 194 EOD control command, BP,45 EOF command, Batch, BP, 182 TS, 121 EOF EXEC command, Batch, BP, 183 TS, 122 ERR:FIL, SM, 20 SP,61,21 ERRFILE fi Ie, OP, 27,78 SM,20 SP,168,61 ERRFILE file formats, SP, 168 bad granule release, SP, 178 configuration record, SP, 177 device error, SP, 173 duplicate entries, SP, 177

enqueue table overflow, SP, 184 errlog record length error, SP, 171 file inconsistency error, SP, 176 hardware errors, SP, 174  $I/O$  activity count, SP, 182 illegal entry type, SP, 172 incorrect time, SP, 172 instruction exception, SP, 176 lost entry indicator, SP, 177 memory fault interrupt, SP, 172 memory parity secondary record, SP, 183 MFI primary record, SP, 183 operator message, SP, 182 partitioned resource, SP, 184 PFI primary record, SP, 182 power on, SP, 177 processor fault interrupt, SP, 172 read error, SP, 171 remote processing error, RP, 48 SP, 178 retumed resource, SP, 184 secondary record for poll information, SP, 183 secondary records for disk pack, RAD, and tape, SP, 174 Sigma 6/7 memory parity secondary record, SP, 183 SIO failure, SP, 172 software-detected symbiont inconsistencies, SP, 176 system identification, SP, 177 system startup, SP, 175 time out, SP, 173 time stamp, SP, 178

unexpected interrupt, SP, 173 watchdog timer, SP, 175 Xerox 560 memory parity secondary record, SP, 183 ERRMSG file, SP, 59 error address, setting, BP, 102 error codes, devi ce failure or end-of-data, BP, 232 TS, 151 enqueue/dequeue, BP, 237 TS, 156 insufficient or conflicting information, BP, 230 TS, 149 miscellaneous, BP, 233 TS, 152 Xerox labeled tape, BP, 237 TS, 156 error control, COC, TS, 130 error control, monitor, BP,63 error detection and recovery, SM, 19 SP, 21 (see recovery) ERROR key-in, OP, 12 error log display, . SP, 174 error log file (see ERRFILE) Error Log Listing program (see ELLA) error log, reading, SP, 189 error log, writing, SP, 189 error message file, SP, 59 error messages (see messages) error record terminology, SP, 168 error return, BP,61,84 TS, 127 error severity level code, BP, x errors, detecting and reporting on-line, TS, 12 errors, operator console, OP,4 ERSEND key-in,

OP, 18

ESC ), TS, 11 ESC $($ TS, 11 ESC C, TS, 11 ESC E, TS, 9  $UG, 5$ ESC F, TS, 16 ESC ESC, TS, 12 UG,76 ESC I, TS, 11 UG, 13 ESC LINE FEED, TS, 10 ESC P, TS, 13 ESC Q, TS, 12 ESC R, TS, 10 ESC RETURN, TS, 10 UG,25 ESC RUBOUT, TS, 10 ESC S, TS, 11 UG, 13 ESC T, TS, 11 UG, 13 ESC U, TS, 11 ESC X, TS, 10 UG,9 ESC Y, TS, 12 UG,76 event control blocks (see ECBs) exceptional condition control procedures, BP, 54 EXEC command, Batch, BP, 182 TS, 121 EXECUTE command, BASIC, UG,43 execu tion control processors, BP, 5 SM,9 SP, 8 EXHIBIT statement, COBOL, TP, 107 #EXIT#SPACE procedure, TP, 194

exit control, BP, 57 exit from trap, interrupt, timer, or exit control routine, BP,62 exit return, BP, 61,84 TS, 127 exits to the monitor, BP, 61 expansion, of + NPSs, TP, 66, 193 explicit open, BP, 27 EXTEND command, TEL, TS, 33 extended accounting, TS,7 Extended Data Management System (see EDMS) Extended FORTRAN IV (see FORTRAN) extended memory mode, TS, 33 extension of output files (see files, extension) external definition, BP, x external reference, BP, x SM, ix SP, xi TS, ix

### F

F command, Edit, TS, 85 F: DELX file assignment, TP, 80 F:JRNL file assignment, TP, 80 F:STAX file assignment, TP, 80 F: TFDX file assignment, TP, 80 failure flag, TP, 93,88 FAILURE subroutine, TP, 93 fai lures, TP, 120, 150 abort of a single transaction, TP, 120 abort of a system component, TP, 120 destruction of a critical file, TP, 121 system crash, TP, 120

FAST command, BASIC, UG,37 Super, SM,30 Fast Save processor (see FSAVE) :FAUTH command, PASS2, SM, 139 FD command, Edit, TS, 82 UG,24 FDP, BP, 6 SM, 10 SP, 9 TS, 24,4 UG, 66 fid (see files, identification) FILE command, BASIC, UG,40 STATS, SM,91 file DCB format, BP, 189 file definitions, TP, 137 file directory, BP, 13 file directory, listing, TS, 34 File Information Table (see FIT) file maintenance procedures, user, BP, 87 file maintenance processors, OP,40 SM, 116,20 SP, 22 DEVDMP, OP,63,41 SM, 117,6 exceptional procedures, SM, 118 FILL, Fix, FRES, OP, 45,40 SM, 116,5 OP,41,40 SM, 116,2 SP, 4 OP, 53,40 SM, 116,6 FSAVE, OP, 52,40 SM, 116,6 GAC, OP,68,41 SM, 117,6, 118

### **file maintenance processors. recommended usage**

recommended usage, SM, 117 file management routines,  $BP, x$ file manipulation procedures, BP, 109 File Restore processor (see FRES) files, access, BP, 18 backing up (see file maintenance processors) backing up, on-line, TS, 24 UG, 95 common journal, TP, 113,4 consecutive, BP, 17 creating (see Edit) database, TP, 5 defaults, BP, 95 direct access, BP, 18 extension, held, BP, x SM,ix SP,95,xi TS, 19,ix UG, 16 RP, vii identification, BP, 160 SP, 91 TS, 18,54 UG, 108,15 keyed, BP, 14 M:SI, TP, 80 manipulation, BP, 109 UG, 15 multiple access, BP, 20 noncontrol input, BP, 76,45 OP, 14 RP, 7, 17 TS, 33 organization, BP, 14 UG, 17 positioning, BP, 109 preservation, OP,38

random, BP, 18 Report Del ivery , TP,69 restoring (see file maintenance processors) saving (see file maintenance processors) sequential access, BP, 19 shared, SP, 116 simultaneous usage, BP, 20,254 Station Names, TP, 63 storage, UG, 15 storage devices, BP,22 structure, BP, 14 suspended, RP, vii symbiont, OP,38 synonymous, BP, 26 system, OP, 38,viii TFD, TP,74 TPAFTER, TP, 123,124 TPFILES, TP, 129 TPIPLIST, TP, 121-124 TPQUEUE, TP, 130 user, OP,38 FILL (processor), OP, 45,40 SM, 116,5 SP, 4 FILL, backup operation, OP,45 FILL, commands, BEGIN, OP,49 DISMOUNT, OP,50 DISPLAY, OP,51 MIN, OP,52 MOUNT, OP, 50 PRINT, OP, 50

PURGE, OP, 50,52 QUIT, OP,49 RESTART, OP, 50 SET, OP, 50 STATUS, OP, 50 SUSPEND, OP, 50 FILL, fill operation, OP, 47 FILL, purge operation, OP,49 FIN control command, BP,46 OP,7 FINDSEQ subroutine, EDMS, TP, 91 FIT, BP, 14 FIT file parameters, BP, 201 Fix (processor), OP, 41,40 SM, 116,2 SP, 4 Fix, commands, AUTO, OP,42 CHECK, OP,42 COMPACT, OP,43 DUMP, OP,42 END, OP,43 FIX, OP,42 HGPRECON, OP,42 LIST, OP,42 MAILBOX, OP,42 PRINT, OP,43 REMOVE, OP,42 SNAP, OP,42 Fix, examples, OP,43 Fix, messages, OP,43 FIX command, Fix, OP,42

fixed monitor locations, SP, 88 FLAG, BP, 4 SM,8 SP, 7 TS, 3 flags, abort, failure, TP, 93,88,89 load module abort, TP, 88-90 User module abort, TP, 88-90 flags, journalization and queuing, common journal records, TP, 182, 184, 186, 188, 190, 192 FAILURE subroutine, TP, 94 OUTALINE subroutine, TP, 96 OUTATRAN subroutine, TP, 97 X primitive, TP,58 FORM key-in, OP, 15 formal queue message (FQM), TP, 195 formats, common journal, TP, 181 queue message, TP, 23 report, TP,47,23 TFD keys, TP, 23 TPC Simulator, TP, 109 transaction,. TP, 47,23 formatting, specifying direct, (M:DEVICE), BP, 114 forms, changing, BP, 115 OP, 15 RP, 16 FORT4 command, TEL, TS,47,18 UG,45 FORTRAN, BP, 4 SM,6 SP, 5 TS, 47,2,18 UG,45 compilation options, TS, 48 FORTRAN Debug Package (see FDP)

FORTRAN Load and Go (see FLAG) FORTRAN user modules, TP, 91,92 FPARAM table, FPT, BP, 201 BP, 71, x, 48, 74 SM, ix SP, xi TS, ix setting protection type, BP, 49 FR EE command, ELLA, SP, 138 Terminal Interface Controller, TP, 143 FRES, OP, 53,40 SM, 116,6 SP, 5 commands, OP, 60,53 compatability with previous versions, OP,53 error messages, OP, 62,53 input preparation, OP, 53 sample input decks, OP, 61,53 :FRGD command, PASS2, SM, 139 FS command, Edit, TS, 82 FSAVE, OP, 52,40 SM, 116,6 SP, 5 commands, OP, 53,52 error messages, OP, 59,53 input preparation, OP, 52 sample input decks, OP, 55,53 FT command, Edit, TS, 82 UG,24 function parameter table (see FPT)

;G command, Delta, TS, 101 GAC, OP, 68,41 SM, 117,6, 118 SP, 5

operation, OP,68 output, OP,69 :GENDCB command, SP, 32 General Purpose Discrete Simulator (see GPDS) GENMD, commands, DELETE, SP, 33 GENMD, SP, 33 LIST, SP, 33 error messages, SP, 34,33 patches, SP, 33 GENMD command, GENMD, SP, 33 GET CAL, BP, 80 GET command, PPS, TEL, SP, 138 TS, 26 UG,92 GETATRAN subroutine, . TP, 94,93 ghost job, BP, x OP, viii RP, vii SM, ix SP, xi TS, ix ghost job, initiating, BP, 83 OP, 17 SP, 190 GJOB key-in, OP, 17 :GLlMIT command, PASS2, SM, 131 global symbol, BP, 121,x SM, ix SP, xi lS, ix GO command, TEL, TS, 25 UG,92 IP Ghost, IP, 134 :GO command (boot-time), SP, 26

GO file, BP, x SM, ix SP, xi TS, ix,19 GPDS, BP, 7 SM, 12 SP, 11 Granule Accounting Cleanup processor (see GAC) granule, BP, x OP, viii SM, ix SP, xi

### H

half-duplex paper tape reading mode, terminals, TS, 13 handler entry points, SM, 125 hardware-error diagnostic CALs, SP, 85 initiate ghost job, SP,86 read error log, SP, 86 write error log, SP, 86 hardwired remote station, TP, 24 HASP, RP,47,2,43 header, specifying, (M:DEVICE), BP, 116 headings, COC, TS, 131 held file, RP, vii HELP command, ANLZ, SP,45 ERR:LIST, SP, 175 STATs, sM, 89 Summary, SM, 97 HGP reconstruction, OP, 40,73 HGPRECON command, Fix, OP,42

### ł

I/O completion, checking, BP, 103 I/O devices, assigning (see ASSIGN and SET commands)

I/O procedures, BP,86  $I/O$  scheduling, sM, 18 SP, 17 IBM 2741 (see 2741 terminal) IBM 2780 RBT (see 2780 RBT) IBM HASP Multileaving protocol, RP, 43,2,47 ICB, SP, 119 ID (job identification), OP,3 id (transaction processing), TP, xi identifier, common journal records, TP, 113 TFD key, TP, 23 IF control command, BP, 150 : IGNORE command, DEF, sM, 157 image, common journal, TP, 113 station, TP, 78 :IMC command, PASs2, sM, 132 IN command, Edit, Ts, 80 UG, 20,23 in-progress, reports, TP, 121, 119 transactions, TP, 121,119 INCL control command, BP, 128 . :INCLUDE command, DEF, SM, 157 index structure, BP, 14 indirect printing mode, terminals, Ts, 9 INITATPC subroutine, TP,94,93 initialization and start-up routines,  $OP, 5$ SP, 23 TP, 129 INPUT command, ANLZ, SP, 40 input control commands, BP, 45 input files, noncontrol (see noncontrol input files) IN SERT command, Report Delivery Processor, TP, 71 Station Names Processor, TP, 65,66 installation, logon, TP, 193,33 primitives, TP, 194,48 programs, TP, 13,29,124 user modules, TP,91,85,87 insufficient information, abnormal codes, BP, 226 TS, 145 insufficient information, error codes, BP, 230 TS, 149 INT key-in, OP, 18 Intelligent Remote Terminal (see IRBT) interaction time, SM, ix internal symbols, BP, 121 TS, ix interrupt, connecting to, BP, 57,85 TS, 128 interrupt connection and control services, real-time, SP, 119 interrupt control block, SP, 119 interrupt key-in, OP, 18 interrupt label, SP, 119 interrupting execution, on-line, TS, 25,12 UG,76 interval timer, setting, BP, 56 interval timer, testing, BP, 57 :INTlB command, PASS2, SM, 139 lOP designation codes, BP, 86 OP, 2 SM, 162 SP, 148 IRBT, RP,l,2,12 operation of, RP, 37 IS command, ANlZ, SP, 45

Edit, TS, 80

### J

;J command, Delta, TS, 107 JCl, JIT, BP, 28, xi, 155 BP, xi SM, ix SP, 88,xi TS, ix JOB command, TEL, RP, 10 TS, 25 UG, 100 JOB control command, BP, 29 RP, 10 job control language (see JCl) job control, operator, OP, 10,12 job decks, sample, BP, 155 job information table (see JIT) job resource attributes, SM,65 job sequence number, OP,3 job step, BP, xi SM, ix SP, xi TS, ix job stream, RP, vii journal file, TP, xi JOURNAL subroutine, TP,95,93 journalization, TP, 113,9 journalization flags, common journal records, TP, 182, 184, 186, 188, 190, 192 OUTALINE subroutine, TP, 96 OUTATRAN subroutine, TP, 97 X primitive, TP, 58 JU command, Edit, TS, 86

### K

iK command, Delta, TS, 100 KEEP command, SYMCON, BP, 186 keep flag, FAILURE subroutine, TP, 94 key, BP, xi SM, ix SP, xi TS, ix TFD, TP,22,23,47,76 keyed files, BP, 14 key-in, BP, xi OP, 1,viii SM, ix SP, xi TS, ix entering, OP, 72, 1 requesting, BP, 52,84 TS, 128 key-ins, ABORT, OP, 13 ANSMOUNT, OP,24 ANSSCRATCH, OP, 25 D, OP, 17 DATE, OP, 17 DELETE, OP, 16 DIAG, OP, 18 DISPLAY, E, OP, 10,22 RP, 21 OP, 12 ERROR, OP, 12 ERSEND, OP, 18 FORM, OP, 15 GJOB, OP, 17 index of, OP,79 INT, OP, 18

MCSEND, OP, 18 MOUNT, OP, 22,24 OBOFF, OP,16 OBON, OP, 16 OFF, OP, 16 ON, OP, 16 ONB, OP, 16 OVER, OP,32 PRIORITY, OP, 16 RBBDCST,  $OP, 17$ RP, 21 RBCOM, RP, 21 RBDISC, OP,9 RP, 21 RBLOG, OP,9 RP, 21 RBS, OP,9 RP, 21 RBSEND, OP, 17 RP, 21 RBSWITCH, OP, 18 RP, 22 RBX, OP, 9 RP, 22 READ, OP,33 REQUEST, OP,22,26 S, OP, 13 SCRATCH, OP,25 SEND, OP, 17 SS, OP,7 START, OP, 13 Syyndd, OP, 13,7 T, OP, 17

 $\sim$   $\sim$ 

TIME, OP, 17 x, OP, 13 yyndd, OP,27 ZAP, OP, 16

### L

L command, Edit, TS, 85 TEL, TS, 34,24 iL command, Delta, TS, 106 Label, OP,22 SM,6 SP, 5 commands, OP, 23 error messages, OP, 24,23 labeled tape, BP, 24 *(see* AN S labeled tape) (see Xerox labeled tape) LALL command, TFD, TP, 77 language processors, BP,4 SM, 6, ix SP,5,xi TS,45 UG,36 LDEV command, TEL, RP, 5 TS, 31 :L DEY command, PASS2, SM, 129 LDEV control command, BP, 43 RP, 5 LDEV processor, RP, 9 :LIB file, BP, 131 libraries, BP,120,9,81 SP, 118 addition of new library load modules, BP, 131 constructed by the overlay loader, BP, 130 contents of, BP, 130

creation of, BP, 131 :LIB as a synonymous file, BP, 131 public, BP, 120,xii,81, 131 SP, 98 TS, x replacement of library load modules, BP, 131 routines, BP, 249 searching, TS, 21 UG, 112 system, BP, 121, xii SM, xi SP, xiii TS, x use of, BP, 130 library load module, BP, xi SM, ix SP, xi LIMIT control command, BP, 29 SM,23 limit management, SM,22 limits, obtaining common, BP, 64 line, TP, 24,xi line control, TP, xi LINE FEED command, ANLZ, SP, 43 Delta, TS, 99 line printer error procedures, OP,30 line printer format control codes, BP, 42 line spacing, setting (M:DEVICE), BP, 113 lines, determining number remaining (M:DEYICE), BP, 117 lines, setting number of printable (M:DEVICE), BP, 113 Link (processor), BP, 118,6 SM,9 SP, 8 TS, 114,4,20 UG, 57

Link, commands, LINK, RUN, BP, 118 TS, 118,20 UG, 58, 112 BP, 119 TS, 118,23 UG, 57,112 Link, error messages, BP, 122, 121 LINK command, Link (and TEL), BP, 118 TS, 118,20 UG, 58, 112 link to a load module (M:LINK), BP,50 linking loader, BP, xi SM, ix SP, xi TS, ix (see L ink processor) LIST command, BASIC, UG,39 Control, SM,61 DRSP, SP,103 Fix, OP,42 GENMD, PCL, SP, 33 BP, 172 TS,67 UG, 31 Report Delivery Processor, TP, 72 Station Names Processor, TP,66 STATS, SM, 90 Summary, SM, 97 Super, SM,28 SYMCON, SM, 186 TEL, TS, 19 UG, 83,89 TFD Processor, TP, 77 TP Ghost, TP, 134 LISTALL command, DRSP, SP, 103

listing log, writing to, BP, 53 LISTQIP Processor, TP, 124,121,154 LM (see load module) Imn command, TEl, TS, 22 UG,72 Load (processor), BP, 123,6 SM,9 SP, 8 Load, commands, INCL, BP, 128 LOAD, BP, 123 MODIFY, BP, 129 OLAY, BP, 123 OVERLAY, BP, 123 PTREE, BP, 128 RUN, BP, 129 TREE, BP, 127 Load, error messages, BP, 132 Load, restrictions, BP, 126 load and transfer control, BP, 50 LOAD command, BASIC, UG, 38,40 LOAD control command, BP, 123 load information, BP, xi load location counter, BP, xi load map, BP, 143,xi SM, x SP, xi TS, ix load module, SM, x SP, xi TS, 114,ix UG, 15 linking to, BP, 50 structure, BP, 120

load module (transaction processing),  $LOGON/LOGOFF$ , lP, 3,xi BP, 3 example, SM, 4<br>TP, 105, 106 SP, 3 TP, 105, 106 execution, TP, 85 COMPRESS 2008 EXECUTION CONTROLLY RESERVED BY A LP command, ANLZ, TP, 85  $\mathsf{IP}, 85$  SP, 44 initialization, lP, 85 operator control, M TP, 146<br>shutdown, shutdown, iM command, Delta, iM command, Delta, iM command, Delta, iM command, Delta, iM command, Delta, iM and  $\sim$  TS, 106 termination, TP, 149,133 BP, 152<br>lule abort flag, the set of the M:BLIST, load module abort flag, the module of the module abort flag, the module of the module of the module of the M:BLIST,  $M:BLIST$ , and the module of the module of the module of the module of the module of the module of the module TP, 88-90 load-and-go diagnostics, M:CAC, OP, 106 TS, 127<br>19 log batch programs, the control of the control of the control of the control of the control of the control o loading batch programs,  $\text{M:CHECK,}$ <br>BP, 123,118 BP, 103 BP, 123, 118 BP, 103<br>mmand, ANLZ, BR, 103 BP, 103 BP, 103 loc command, ANLZ,  $SP, 40$  BP, 81 LOC RETURN, M.CHKINT, TS, 10 SP, 132 UG, 25 M:CLOCK,<br>
value command, ANLZ, SP, 125  $loc = value$  command,  $ANLZ$ , SP,43 M:CLOSE, loc1, loc2 command, ANLZ, BP, 100 SP, 43 M:COC, local users, SP, 136 RP, 5<br>on name of the station,  $\overline{a}$ ,  $\overline{b}$ ,  $\overline{c}$ ,  $\overline{c}$ ,  $\$ location name of the station,  $\frac{1}{2}$ TP,31,xi M:COUN1, LOCCT (processor), BP, 152<br>SM, 151 M:CT, SM, 151 examples, and the contract of the contract of the contract of the contract of the contract of the contract of the contract of the contract of the contract of the contract of the contract of the contract of the contract of SM, 152 M:CVM, messages, BP, 66 SM, 153, 152 M:CVOL, log-on connection, and the set of the set of the set of the set of the set of the set of the set of the set of the set of the set of the set of the set of the set of the set of the set of the set of the set of the set of t SP, 87 M:DCB, Report of the Most of the Million of Million Million (Million Million Million Million Million Million Million Million Million Million Million Million Million Million Million Million Million Million Million Mi log-on controls, SM, 24 M:DCLOSE, Spanish M:DCLOSE, Spanish M:DCLOSE, SP, 111 logging on and off, TS, 7,26 M:DDCB, SP, 109 M:DDCB, SP, 109 logical device, BP, xi M:DELREC, OP, viii BP, 108  $SM, x$ <br>SP, xi<br>SP, xi<br>BP, 70  $SP, xi$  BP, 70 logical device stream, and the matrix of the M:DEVICE, BP, 43, xi, 75 BP, 112 RP, 5, vii TS, 131 SM, 129, x M:DISCONNECT, SP, xi SP, 121 TS,31,ix M:DISPLAY, ILOGOFF command, and the state of the state of the BP, 80 TP,  $40$  M:DMOD<sup>#</sup>, ILOGON command, SP, 113 TP, 40

TS, 106<br>M:AND,

M:DOPEN, SP, 110 M:DPART, SM, 112 M:DRET, SM, 113 M:ENQ, BP,68 M:ERR, BP,61,84 TS, 127 M:EXCP, SP, 133 M:EXIT , BP, 61,84 TS, 127 M:EXU, BP, 83 SP, 129  $M:FCP$ , BP, 65 M:FP, BP,65 M:FPP, SP, 130 M:FVP, BP,66 M:GCP, BP,64 M:GDDL, BP,64 M:GDG, SP, 131 M:GJOB, SP, 130 M:GJOBCON, SP, 120  $M:GL<sub>r</sub>$ BP, 64  $M:GP$ , BP, 65 M:GPP, SP, 130  $M:GVP$ , BP, 65 M:HOLD , SP, 124 M:IF, BP, 150 M:INHIBIT , SP, 122 M:INT, BP, 57,85 TP, xi TS, 128 M:INTCON , SP, 122 M:INTRTN, SP, 123

M:INTSTAT, SP, 124 M:IOEX, SP, 127 M:JOB, BP, 111 M:KEYIN, BP, 52,84 TS, 128 M:LDEV , BP, 75 M:LDTRC, BP, 50 M:LINK, BP, 50 M:LOCK, SP, 113 M:MAP, SP, 113, 130 M:MASTER, BP, 81 SP, 129 M:MERC, BP, 63 M:MESSAGE, BP, 52 M:MOVE, BP, 107 M:NEWQ, SP, 133 M:OPEN, BP, 93 M:OR, BP, 152 M:PC, TS, 124 M:PFIL , BP, 109 M:PRECORD, BP, 109 M:PRINT, BP, 53 M:PT, BP, 49 M:QFI, SP, 123 M:QUE, SP, 135 M:QUEUE, SP, 141 M:RAMR, BP, 78 M:RDG , SP, 131 M:READ, BP, 104 M:REW, BP, 110 M:RUE, SP, 131

M:SEGLD, BP, 49 M:SETDCB, BP, 102 TS, 131 M:SIO, SP, 112 M:SLAVE, BP, 81 SP, 129 M:SMPRT, BP, 66 M:SNAP, BP, 149 M:SNAPC, BP,150 M:STARTIO, SP, 127 M:STIMER, BP, 56 M:STOPIO, SP, 125 M:STRAP, BP, 56 M:SYS, BP, 80 M: TFILE, BP, 103 M:TIME, BP, 51 M:TRAP, BP, 54 M:TRTN, BP, 62 M:TRUNC, BP, 108 M:TS, TS, 126 M: TTIMER, BP, 57,56 M:TYPE, BP, 52,84 TS, 128 M:WAIT, BP, 53 M:WAMR, BP, 78 M:WEOF, BP, 111 M:WRITE, BP, 105 M:XCON, BP, 57 M:XXX, BP, 62,84 TS, 127 magnetic tape (see tape) MAILBOX command, Fix,

OP,42

MAILBOX file, TS, 9 UG, 5,95 Manage, BP, 5 SM, 9 SP, 8 TS, 5 MAP command, ANLZ, SP, 43 master mode, entering, BP, 80 master system tape, SM, 123 SP, 23,24 master system, RP, 2 MATCH command, Report Delivery Processor, TP, 72 MCSEND key-in, OP, 18 MD command, Edit, TS, 81 memory allocation, BP, 63 memory control, SP, 89 memory layout, SM, 19 SP, 19 memory management, BP, 63 SM, 15 SP, 13 memory protect, setting, BP, 66 memory protection, BP, 138 memory, virtual, BP, 139 MERGE command, Edit, TS, 78 UG, 18,23 message, TP, xi MESSAGE command, TEL, TS, 38 UG, 101 Terminal Interface Controller, TP, 144 MESSAGE control command, BP, 32 message file, RP, vii message formats, operator, OP, 3 messages, ANLZ, SP, 54

**MODIFY control command** 

Batch processor, BP, 183 TS, 122 Control, SM, 72,70 debug, BP, 153 DEF, SM, 158 Delta, TS, 108 DEVDMP, OP, 65 device, OP, 27 DRSP, SP, 104 Edit, TS, 87 ELLA, SP, 84 Fix, OP,43 FRES, OP, 62,53 FSAVE, OP, 59,53 GENMD, SP, 263 Label, OP, 24,23 Link, BP, 122, 121 Load, BP, 132 LOCCT, SM, 153, 152 monitor, BP, 226 TS, 145 on-line peripheral diagnostics, SP, 114 PASSO, SP, 38 PASS2, SM, 141, 140 PASS3, SM, 155 PCL, BP, 176, 175 TS, 71,70 RA TES, SM, 53,52 reconfiguration and partitioning, SP, 28 remote processing, RP, 17 Report Delivery Processor, TP, 73

Station Names Processor, TP, 67 STATS, SM, 93,92 Summary, SM, 106 Super, SM, 38 symbiont, OP, 15 SYMCON, BP, 187 SYSCON, TEL, OP, 36 SM, 113 TS, 38 TFD Processor, TP, 79 TPC Processor, TP, 109 transaction processi ng operator, TP, 156 transaction processi ng user station, TP,42 VOLINIT, OP, 20 messages from operator, to on-line user, OP, 17 UG, 101 to remote processing user, OP, 17 messages to operator, BP, 52 TS, 38 UG, 101 index of, OP, 82 META command, TEL, TS, 45, 18 UG, 52 Meta-Symbol, BP, 4 SM, 7 SP, 6 TS, 45,2, 18 UG, 51 assembly options, TS,46 MIN command, FILL, OP, 52 MK command, Edit, TS, 82 MOD command, ELLA, SP, 78 MODIFY command, Super, SM, 28 MODIFY control command, BP, 129

MODNUM command, SYSCON, SM, 111 :MON command, PASS2, RP, 23 SM, 136 monitor, BP,8,xi,1 OP, viii SM,  $13, x$ SP, 12, xii TP,2,xi,4,85,88 TS, ix MONITOR command, ANlZ, SP, 43 monitor DEFs (for real-time), SP, 140 monitor dump analysis program (see ANlZ) monitor error control, BP, 63 monitor error messages, BP, 226 TS, 145 monitor escape, COC, TS, 131 monitor routines, BP, 8 SM, 13 monitor services to on-line user programs, TS, 124 MOUNT command, FIll, OP, 50 MOUNT key-in, OP, 22,24 mul ti-batch partition attributes, SM,59 Multi-Batch Scheduler, SM, 64 Multileaving, RP, 43,2 multilevel index structure, BP, 15 multiline records, entering, TS, 10,75 UG,25 mul tiple access to a single file, BP, 20 multipoint line, TP, xi, 13 multiprogramming, TP, xii

### N

n attribute command, Control, SM, 67 n attribute = number command, Control, SM, 67 *iN* command, Del ta, TS, 106

name, user, BP, 29 SM,24 TS, 7 UG, 5 NAME command, BASIC, UG,40 name command, Control, SM, 62 name parts, TP, 23, 136 name possibility strings (NPSs), TP, 31,xi,19,63 name = number command, Control, SM, 62 !!NCTL command, BP, 76,45 OP, 14 RP, 7, 17 TS, 33 NET command, Terminal Interface Controller, TP, 144 NO command, Edit, TS, 86 no-echo mode, terminals, TS, 9 NODElTA command, ANLZ, SP, 44 noncontrol input file, BP, 76,45 OP, 14 RP, 7, 17 TS, 33 null passwords, TP, 33, 193

### o

O command, Edit, TS, 85 *iO* command, Delta, TS, 107 object language, BP, xi SM, x SP, xii TS, x UG, 15 object module, BP, xi SM, x SP, xii OBOFF key-in, OP, 16 OBON key-in, OP, 16 OFF command, TEL, TS, 26,8 UG, 5

SM, 161,x, 129 SP, 147, xii

OFF key-in, OP, 16 OLAY control command, BP, 123 :OLIMIT command, PASS2, SM, 131 ON key-in, OP, 16 ON modifier, UG, 16 on-line job, OP, viii RP, vii SM, x SP, xii TS, x on-line peripheral diagnostic facilities, SP, 108,22 abnormal codes and messages, SP, 114 access device di rectly for diagnostics, SP, 190 DDCB, SP, 114, 109 M:BLIST, SP, 111 M:DClOSE, SP, 111 M:DDCB, SP, 109 M:DMOD#, SP, 113 M:DOPEN, SP, 110 M:DPART, SM, 112 M:DRET, SM, 113 M:lOCK, SP, 113 M:MAP, SP, 113 M:SIO, SP, 112 PSECT directive, SP, 108 restrictions, SP, 108 on-line users, controlling number of, OP, 16 ONB key-in, OP, 16 open a file, BP, 93 open, explicit, BP, 27 OPEN command, TP Ghost, TP, 135 opennext operation, BP, 27

TS, *28,x*  operator console errors, OP,4 operator key-ins (see key-ins) operator task descriptions, OP, 70 operator, central site, RP, 21 operator, messages to (from system), OP, 82 operator, messages to (from users), BP, 32,52 TS, 38 UG, 101 operator, remote, RP, 13 :OPLBLT command, PASS2, SM, 129 option, BP, xi TS, x OR control command, BP, 152 originating station, name of, TP, 33, xii, 43 OUTALINE subroutine, TP, 96,93 OUTATRAN subroutine, TP, 96,93 OUTPUT command, TEL, TS, 19 UG, 83,89 output form, changing, (M:DEVICE), BP, 115 output header, specifying, (M:DEVICE), BP, 116 output, controlling, TS, 19 UG, 83,89 OVER key-in, OP, 32 OVER modifier, UG, 16 OVERLAY control command, BP, 123 overlay loader, BP, xi SM, x SP, xii (see load processor) restrictions, BP, 126 overlay program, SM, x SP, xii

32

overlay restrictions, shared processors, SP, 89 overlay segment, loading, BP, 49 #OWN register, TP, 196, 198 own-storage local variables, TP, 196

### p

P command, Edit, TS, 84 Super, SM,30 *iP* command, Delta, TS, 10 1 P primitive, TP,58,48,51 page allocation for real-time, SP, 136 page control, COC, TS, 131 page count, specifying, (M:DEVICE), BP, 115 pages, freeing, BP, 65 pages, obtaining, BP, 64,65 paper tape input, terminals, TS, 12 parameter presence indicator, BP, xi TS, x :PART command, boot-time, SP, 26 PASS2, SM, 138 partition attributes, SM,59 PARTITION command, Control, SM, 66 SYSCON, OP, 35 SM, 110 partitioning resources, OP,33 SM, 109,6 SP, 26 partitions, SM, 64 PASSO, SP, 38 PASSO, error messages, SP, 38

**PASS3. messages** 

PASS2, SM, 124,22,23, 120 PASS2, commands, SM, 120, 124 :BLlMIT, SM, 131 :CHAN, SM, 124 :COC, SM, 134 :DEVICE, RP, 23 SM, 124 :ELlMIT, SM, 132 :FAUTH, SM, 139 :FRGD, SM, 139 :GLIMIT, SM, 131 :IMC, SM, 132 :INTLB, SM, 139 :LDEV, SM, 129 :MON, RP, 23 SM, 136 :OLIMIT, SM, 131 :OPLBLT, SM, 129 :PART, SM, 138 :RES, SM, 130 :SDEVICE, RP, 23 SM, 128 :SPROCS, SM, 137 PASS2, control command sequence, SM, 140 PASS2, load modules and files, SM, 141 PASS2, messages, SM,141,140 PASS2, overlay structure, SM, 140 PASS3, SM, 153 examples, SM, 154 messages, SM, 155

password, SM,25 TS, 26,7 TP, 33,41,193 UG, 5,6 PASSWORD command, IEl, TS, 26 UG, 6 patch, SP, xii patch control commands, conditional, SP, 33 patch deck comment cards, SP, 34 patch deck structure, SP, 23 patch deck symbol table, SP, 25 patch file creation, SP, 35 patches, Delta format, SP, 23 patching operations, SP, 23 PCL, BP, 158,6 SM, 10 SP, 9 TS, 53,4 UG,29 PCL, BREAK function, TS, 56 PCL, capabilities, BP, 161 TS, 56 PCL, command summary, BP, 178, 175 TS, 73,70 PCL, commands, COPY, BP, 162 IS, 57,24 UG, 30,96 COPYAll, BP, 167 IS, 62 UG,96 COPYSID, BP, 170 IS, 64 DELETE, BP, 171 IS, 66,24 UG, 31 DElETEAll, BP, 171 IS, 66 UG, 31 END, BP, 175 IS, 70

L1SI, BP, 172 IS, 67 UG,31 REMOVE, BP, 174 IS, 70 REVIEW, REW, SPE, SPF, BP, 173 IS, 68 BP, 174 IS, 70 BP, 174 TS, 69 BP, 174 IS, 69 TABS, BP, 175 IS, 70 WEOF, BP, 174 IS, 69 PCL, device types, BP, 159 IS, 54 PCL, disk pack default, BP, 160 IS, 55 PCL, error messages, BP, 176, 175 IS, 71,70 PCL, file identification, BP, 160 IS, 54 PCL, mode option compatibility, BP, 161 IS, 56 PCL, organization types, BP, 159 IS, 54 PCL, resource type, BP, 161 IS, 55 PCL, scratch tapes, BP, 160 IS, 55 PCL, source and destination specification, BP, 159 IS, 53 PCL, specification examples, BP, 161 TS, 56 PCL, syntax conventions, BP, 158 IS, 53 PCL, termination of, BP, 175 TS, 70

PCl, volume identification, BP, 160 TS, 54 performance control, SM, 54 performance measurements, SM,54 Peripheral Conversion language (see PCl) peripheral device (see device) peripheral diagnostic facilities (see on-line peripheral diagnostic facilities) PFIL control command, BP, 46 physical device, BP, 26, xi OP, viii SM, x SP, xii TS, x (see device) physical page aIlocation for real-time, SP, 136 Physical Page Stealer (see PPS) PICTURE command, TFD, TP, 77 PLATEN command, TEL, TS, 37,38 UG, 10 platen size, changing, TS, 37 platen size, displaying, TS, 38 PMD control command, BP, 148 PMDE control command, BP, 148 PMDI control command, BP, 148 point-to-point line, TP, xii poll ing, TP, xii POOL control command, BP, 31 position file, BP, 109 post-processing phase, TPC, TP, 89 postmortem dumps, BP, 146, xi PPS, SP, 137 PPS, commands, DISPLAY, SP, 138 DYNRESDF, SP, 139 END, SP, 140 FREE, SP, 138

GET, SP, 138 RESDF, SP, 139 PREPlOAD processor, TP, 124,121,125,155 primitives, TFD, (see TFD primitives) preventive maintenance, OP, 77 SP, 199 PRINT command, ANLZ, SP, 44 BASIC, UG, 43 FILL, OP, 50 Fix, OP, 43 RA TES, SM, 52 TEL, TS, 38 UG,91 priorities, System Queue Manager requests, TP, 135 user module, TP, 94 PRIORITY key-in, OP, 16 privileged instructions, executing, BP, 83 procedures, BP, 48, 11 SP, 199, 195 exceptional condition control, BP, 54 file maintenance, BP, 87 file manipulation, BP, 109 general purpose, BP, 49  $I/O$ , BP, 86 M:AND, BP, 152 M:BLlST, SP,l11 M:CAC, TS, 127 M:CHECK, BP, 103 M:CHECKECB, BP, 81 M:CHKINT, SP, 132 M:CLOCK, SP, 125

M:CLOSE,

M:COC,

M:COUNT, BP, 152

BP, 100

BP, 136 M:CONNECT, SP, 120

 $\bar{z}$ 

M:CT, TS, 124 M:CVM, BP, 66 M:CVOL, BP, 110 M:DCB, BP, 88,87 M:DCLOSE, SP, 111 M:DDCB, SP, 109 M:DElREC, BP, 108 M:DEQ, BP, 70 M:DEVICE, BP, 112 TS, 131 M:DISCONNECT, SP, 121 M:DISPLAY, BP, 80  $M:DMOD$ <sup>#</sup>, SP, 113 M:DOPEN, SP, 110 M:DPART, SM, 112 M:DRET, SM, 113 M:ENQ, BP, 68 M:ERR, BP,61,84- TS, 127 M:EXCP, SP, 133 M:EXIT, BP, 61,84 TS, 127 M:EXU, BP, 83 SP, 129 M:FCP, BP, 65 M:FP, BP, 65 M:FPP, SP, 130 M:FVP, BP, 66

**pracedures. M:MOVE** 

M:GCP, BP, 64 M:GDDL, BP, 64- M:GDG, SP, 131 M:GJOB, SP, 130 M:GJOBCON, SP, 120 M:GL, BP, 64- M:GP, BP, 65 M:GPP, SP, 130 M:GVP, BP, 65 M:HOLD, SP, 124 M:IF, BP, 150 M:INHIBIT, SP, 122 M:INT, BP, 57,85 TP, xi TS, 128 M:INTCON, SP, 122 M:INTRTN, SP, 123 M:INTSTAT, SP, 124 M:IOEX, SP, 127 M:JOB, BP, 111 M:KEYIN, BP, 52,84 TS, 128 M:LDEV, BP, 75 M:LDTRC, BP, 50 M:LlNK, BP, 50 M:LOCK, SP, 113 M:MAP, SP, 113, 130 M:MASTER, BP, 81 SP, 129 M:MERC, BP, 63 M:MESSAGE, BP, 52 M:MOVE, BP, 107

SP, 133 M:OPEN, M:OPEN, M. TRAP, M. TRAP, M. TRAP, M. TRAP, M. TRAP, M. TRAP, M. TRAP, M. TRAP, M. TRAP, M. TRAP, M. TRAP, M. TRAP, M. TRAP, M. TRAP, M. TRAP, M. TRAP, M. TRAP, M. TRAP, M. TRAP, M. TRAP, M. TRAP, M. TRAP, M. TRAP, M:OR, BP, 152 BP, 152 BP, 152<br>M:PC, M:PRECORD, M:PRINT,<br>BP, 53  $M:QFI$ , BP, 53  $M:QUE, SP, 135$  $M:QUEUE,$ M:RUE, real-time, M:SIO, STATS, M:SLAVE, TEL, M:SNAP, BP, 149 M:STIMER, SP, 18 M:STOPIO, BP, 158 SP, 125 processors, processors, processors, processors, processors, processors, processors, processors, processors, processors, processors, processors, processors, processors, processors, processors, processors, processors M:SYS, SM, 11<br>BP, 80 SP, 10 M: TFILE,  $\overline{a}$ 

M:NEWQ, M:SON, 23  $BP$ , 93 BP, 54 M:TRUNC, TS, 124 BP, 108<br>L. M.TS, M:PFIL, M. PFIL, M. 23 BP, 109 TS, 1<br>ECORD, TSCORD, TECORD, TECORD, TECORD, TECORD, TECORD, TECORD, TECORD, TECORD, TECORD, TECORD, TECORD, TEC BP, 109 BP, 57,56 BP, 109 BP, 57,56 BP, 57,56 BP, 57,56 BP, 57,56 BP, 57,56 BP, 57,56 BP, 57,56 BP, 57,56 BP, 57,56 BP, 52,84<br>TS, 128  $M:PI$ , TS, 128 BP, 49 M:WAIT, SP, 123 M.WAMR, M.WAMR, 23 M:WEOF,<br>BP, 111 SP, 141 M:WRITE, M:RAMR, BP, 105 BP, 78 M:XCON,  $M: RDG$ , BP, 57 SP, 131 M:XXX, M:READ, BP, 62,84 BP, 104 TS, 127<br>M:REW, on-line and both the state of the state of the state of the state of the state of the state of the state of the state of the state of the state of the state of the state of the state of the state of on-line and batch differences, BP, 110 BP, 84 SP, 131 SP, 119 M:SEGLD,<br>BP, 49 BP, 49 BP, 112 M:SETDCB, PROCEED command, BP, 102 Control, TS, 131 SM, 70 SP, 112 SM, 91 BP, 81 TS, 25 SP, 129 SP, 129 processing phase, the SMPRT, the SMPRT, the SMPRT, the SMPRT, the SMPRT, the SMPRT of the SMPRT of the SMPRT of the SMPRT of the SMPRT of the SMPRT of the SMP of the SMP of the SMP of the SMP of the SMP of Terminal Interface Controller, BP, 66 TP, 24 BP, 149 TP, 87 M:SNAPC, **processor control commands,**  $\blacksquare$ BP, 150 BP, 158 M:STARTIO, the contract of the contract of the processor management, SP, 127 SM, 19 BP, 56 **processor name control command,** application, BP,  $56$  BP,  $7$  $BP$ , 80 SP, 10 BP, 103 SM, ix, 23

calling on-line, TS, 25 command, BP, 3 SM,4 SP, 3 execution control, BP, 5 SM,9 SP, 8 interrupting and resuming, on-line, TS, 25 UG, 76 language, BP, 4 SM,6 SP, 5 TS, 45 UG,36 service, BP, 6 SM, 10 SP, 9 shared processor facilities, SP, 87 system management, SM,5 user, SP, 4 BP, 8 SM, 13 SP, 87, 13 :PROCS file, SM,24 program context, BP, 120 program decks, samples, BP, 155 program load and execution, BP, 118 program product, BP, xi SM, x SP, xii TS, x prompt character, SM, x SP, xii TS, 9,x prompt character, setting, TS, 124 protective mode, BP, 24, xi OP, viii SM, x SP, xii protocol, RP, vii PSECT directive, SP, 108, 130

pseudo file name, BP, xi PTREE control command, BP, 128 public library, BP, 120,xii,81,131 SM, x SP, 98, xii TS, x public library, associate or disassociate, BP, 81 public programs, SP, 87 pure procedure, BP, 120 PURGE command, FILL, OP, 50,52 purge operation, OP,49

### $\mathbf 0$

QPREP Processor, TP, 124, 121, 155 QREMAKE Processor, TP, 123, 121, 125, 154 QUEUE command, TP Ghost, TP, 135 queue message, report, TP, xii,23 transaction, TP, xii, 23 queue, transaction, TP, 129,3,4 backup, TP, 135, 136 file definition, TP, 137 invalid, TP, 123 pages for, TP, 135 QUEUE command, TP, 135, 129, 131 reconstruction, TP, 123 saturation threshold, TP, 135, 136 valid, TP, 121 Queuedump record, TP, 115, 123, 189 queuing, Terminal Interface Controller, TP, 27,58 TPC, TP, 89

queuing flags, common journal records, TP, 182, 184, 186, 188, 190 FAILURE subroutine, TP, 94 OUTATRAN subroutine, TP, 97 X primitive, TP, 58 QUIT command, Control, FILL, TEL, SM, 70 OP,49 TS, 25 UG,78

### R

R command, Edit, TS, 85 ;R command, Delta, TS, 107 RAD, B P, 23, xii, 2 RAD error procedures, OP, 29 random files, BP, 18 rapid access data storage system, (see RAD) : RATE file, SM, 45,51 RATES, SM,44,5 SP, 4 RATES, command summary, SM, 53,52 RATES, commands, SM, 50 BUILD, SM, 50 END, SM, 52 PRINT, SM, 52 RA TES, error messages, SM, 53,52 RBABORT control command, RP, 15 RBALIGN control command, RP, 15 RBBDCST key-in, OP, 17 RP, 21 RBCC (see remote processing control commands) RBCOM key-in, RP, 21

RBCONTINUE control command, RP, 15 RBCTL control command, RP, 16 RBDELETE control command, RP, 14 RBDEV control command, RP, 13 RBDISC control command, RP, 13 RBDISC key-in, OP, 9 RP, 21 RBFORM control command, RP, 16 RBHOLD control command, RP, 14 RBID control command, RP, 13 RBINFO control command, RP, 13 RBLOCK control command, RP, 15 :RBLOG file, SM,24 RBLOG key-in, OP, 9 RP, 21 RBMSG control command, RP, 13 RBPRIO control command, RP, 13 RBREPRINT control command, RP, 15 RBRETRIEVE control command, RP, 14 RBS key-in, OP, 9 RP, 21 RBSAVE control command, RP, 15 RBSEND key-in, OP, 17 RP, 21 RBSIZE control command, RP, 16 RBSTATUS control command, RP, 14 RBSUSPEND control command, RP, 15 RBSWITCH control command, RP, 14 RBSWITCH key-in, OP, 18 RP, 22 RBT, RP,l,2,11,12 operation of, RP, 37,39

RBUNLOCK control command, RP, 16 RBX key-in, OP, 9 RP, 22 RBXXX control command, RP, 13 read error log, SP, 189 READ key-in, OP, 33 read operations, COC, TS, 129 real-time facilities, SP, 119 clock service, SP, 125 device preemption services, SP, 125 direct  $I/O$  services, SP, 127 dynamic physical page allocation, SP, 136 interrupt connection and control services, SP, 119 lock in core service, SP, 124 miscellaneous services, SP, 130 real-time processing, BP, 2 SM,2 T5, 6 reconfiguration and partitioning commands, SP, 26 :END, SP, 28 :GO, SP, 26 : PART, SP, 28 :REMOVE, SP, 27 :SAVE, SP, 27 :TYPE, SP, 27 reconfiguration and partitioning commands summary, SP, 28 reconfiguration and partitioning messages, SP, 30,28 reconstruction (see HGP reconstruction) record, deleting, BP, 108 record, manipulation, BP, 104 record, reading, BP, 104

record, size, changing, (M:DEVICE), BP, 115 restrictions for remote processing, RP, 11 record, writing, BP, 105 records, copying all, BP, 107 records, formatted, BP, 26 records, positioning, BP, 109 recovering with HGP reconstruction, OP,73 recovery, OP, 38 SM, 19,20 SP, 20, 21 recovery, operator initiated, OP, 39,73 recovery, transaction processing, TP, 118, xii, 150 example, TP, 153 files, TP, 121 functional description, TP, 121 jobs, TP, 125, 154 vs. journalization, TP, 118 messages, TP, 156 procedure, TP, 151 processors, TP, 121 standard, TP, 123, 11 reentrant, BP, xii SM, x SP, xii TS, x registers, dedicated, TP, 196 preinitial ized, TP, 193 REGULATE command, Terminal Interface Controller, TP, 145 TPC, TP, 148 regulation, station, TP, 145 user module, TP, 148

relative allocation, BP, xii SM, x SP, xii TS, x RELEASE command, TP Ghost, TP, 136 release resource CAL, BP, 80 relocatable object module (ROM), BP, xii SM, x SP, xii TS, x relocating loader, BP, xii Remote Assist Station (see remote diagnostic assistance) Remote Batch Terminal (see RBT) remote control commands, RP, 13,vii remote diagnostic assistance, OP, 103 SM, 20 SP, 165,22 remote operator, RP, 13 remote processing, BP,2,xiii OP, 7 RP, 1 SM, 2, x, 30 SP, 2, xiii TS, 6 automatic log-on, OP,9 connecting a terminal, OP, 7 RP, 35 control commands, RP, 13, vii (see control commands) controlling the number of users, OP,9 establishing at SYSGEN, RP, 23 SM, 126 hardware, RP, 2 messages, RP, 17 modes, RP, 2 remote site, RP, vii remote stations, TP, 24 remote terminals, RP, 1 remote user, RP,5,vii

removable storage handling, OP, 19 REMOVE command, Fix, PCl, OP,42 BP, 174 TS, 70 Super, SM, 29 ;REMOVE command (boot-time), SP, 27 RENUMBER command, BASIC, UG,41 REPLACE command, DRSP, SP, 103 TFD, TP, 79 REPLACE command, TFD, TP, 79 report, TP, xii,2 creation, TP, 96,27 del ivery, TP, 43 formats, TP,47,23 formatting, TP, 29 journalization, TP, 114,27,29,89 queuing, TP, 27,89 routing, TP, 28 report collection mode, TP, 13, 120 Report Delivery File, TP, 69,20,xii Report Delivery Processor, TP, 69, xii, 18 Report Delivery Processor, command summary, TP, 69 Report Delivery Processor, commands, ADD, TP, 71 DELETE, TP, 71 INSERT, TP, 71 LIST, TP, 72 MATCH, TP, 72 SUBTRACT, TP, 72 Report Delivery Processor, example, TP, 70

Report Delivery Processor, files, TP, 69 Report Delivery Processor, messages, TP, 73 report names, TP, 43,xii,20,23 Report Program Generator, BP, 5 report queue message, TP, 23, xii Report record, TP, 114, 190 report text, TP, 23,xii,96 reportcode, TP, 23,xii,22 REQUEST key-in, OP, 22,26 RERUN clause, COBOL, TP, 91 :RES command, PASS2, SM, 130 RESDF command, PPS, SP, 139 RESDF memory CAL, SP, 140 RESET command, TEL, TS, 27 UG, 86 resident program, BP, xii SM, x SP, xii TS, x resource attributes, SM, 65 resource management, SM, 22 resource partitioning, (see partitioning) response time, BP, xii SM, x SP, xii RESTART command, FILL, OP, 50 restarting the system, OP, 77 RESTORE command, TEL, TS, 26 restoring files, OP,40 SM, 117 RETURN command, Delta, TS, 99 SYSCON, OP, 35 SM, 110 RETURN statement, FORTRAN, TP, 91,93

returning resources, OP, 33 SM, 109 REVIEW command, PCL, BP, 173 TS, 68 REW command, PCL, BP, 174 TS, 70 REW control command, BP, 44 rewind, BP, 110,46 RF command, Edit, TS, 87 iRK command, Delta, TS, 107 RN command, Edit, TS, 83 rollback, database, TP, 124,85,89 ROM, BP, xii SM, x SP, xii TS, x ROWS command, ANLZ, SP,44 RPG, BP, 5 RSET command, ELLA, SP, 76 rubout character, terminals, TS, 10 UG, 9 RUN command, ANLZ, SP,40 BASIC, UG,37 Link (and TEL), BP, 119 TS, 118,23 UG, 57, 112 RUN control command, Link, BP, 119 Load, BP, 129

### s

S command, Edit, TS, 84 UG,26 *is* command, Delta, TS, 100 S key-in, OP, 13

SAVE CAL, BP, 80 SAVE command, BASIC, UG,38 TEL, TS, 26 UG, 92 :SAVE command (boot-time), SP, 27 saving files, OP,40 SM, 117 saving the contents of a device (see DEVDMP) scheduler, BP, xii SM, x SP, xii (see Mul ti -Batch Scheduler) scheduler inputs, SM, 15 SP, 14 scheduler operation, SM, 17 SP, 15 scheduler output, SM, 16 SP, 15 scheduler status queues, SM, 17 SP, 16 scheduling, SM, 64, 15 SP, 13 schema, EDMS, TP, 114 SCRATCH key-in, OP, 25 screech codes, SP, 149 (see software check codes) :SDEVICE command, PASS2, RP, 23 SM, 128 SE command, Edit, TS, 83 UG, 26 SEARCH command, ANLZ, SP, 44 secondary storage, BP,2,xii SM, x SP, xii TS, x segment loader, BP, xii SEL:FIL file, OP,48

selection algorithms, report TF Ds, TP, 28 transaction TFDs, TP, 25,27 semi-protective mode, BP,24,xii OP, viii SM, x SP, xii SEND key-in, OP, 17 sense switch assignment, OP, 18 sequence number, TFD, TP, 59,22,23,47 sequencing, specifying, (M:DEVICE), BP, 117 sequential access of files, BP, 19 service processors, BP, 6 SM, 10 SP, 9 services, system, SM,27 session time, SM, xi SET command, ELLA, SP, 61 FILL, OP, 50 TEL, TS, 27 UG, 85, 82, 109 TP Ghost, TP, 137 sets, EDMS, TP, 5 shared file use, SP, 95 shared processor, BP, xii SM, xi SP, xii TS, x shared processor facilities, SP, 87 shared processor maintenance, SP, 102 shared processor programming, SP, 88 shared processors, standard, SM, 138 shared programs, SP, 87 short block control character, RP, vii

SHOW command, TS, 34 Show processor, BP, 184,7 SM, 11 shutdown of the system, OP, 77 shutdown, transaction processing, load module, TP, 90 system, TP, 132 Terminal Interface Controller, TP, 145,29, 133 TP Ghost, TP, 132, 130, 133 user module, TP, 90 siding, SM, xi Sigma 6 CPU control panel, OP, 1 Simulation language (see Sl-l) Simulator, TPC, (see TPC Simulator) simultaneous file usage, BP, 20 single user abort, OP,39  $SL-I$ , BP, 5 SM, 9 SP, 8 TS, 5 slave mode, entering, BP, 81 slave system, RP, 2 SLIS command, EllA, SP, 71 SMASK command, ANlZ, SP, 44 SNAP command, Fix, OP,42 SNAP control command, BP, 149 SNAPC control command, BP, 150 snapshot dumps, BP, 148 software check codes, OP,91 (see screech codes) SORT feature, COBOL, TP, 91 Sort/Merge, BP, 7 SM, 11 SP, 10

source language, BP, xii SM, xi SP, xii  $TS, x$ source program, UG, 15 spawned transactions, TP, 96,xii, 13 SPE command, PCl, BP, 174 TS, 69 special shared processor, BP, xii SM, xi SP, xii TS, x specific allocation, BP, xii SM, xi SP, xii TS, x SPF command, PCL, BP, 174 TS, 69 :SPROCS command, PASS2, SM, 137 SR1, SR2, SR3 and SR4 (see system register) SS command, Edit, TS, 83 SS key-in, OP, 7 ST command, Edit, TS, 83 stand-alone program, OP, viii star file, BP, xii START command, TEL, TS, 23 UG, 59 START key-in, OP, 13 start-up, BP, 9 OP,5 SP, 23 TP, 129 static core module, BP, xii SM, xi SP, xiii TS, x station, TP, xii station IDs, TP, 30,xii, 19 station names,

TP, 31,xii, 19

**storage devices** 

Station Names File, TP, 63,xii,17 Station Names Processor, TP, 63,xii, 17, 18 Station Names Processor, command summary, TP, 63 Station Names Processor, commands, ADD, TP, 64 DELETE, TP, 65 INSERT, TP, 65,66 LIST, TP, 66 SUBTRACT, TP, 67 Station Names Processor, example, TP, 64 Station Names Processor, files, TP, 63 Station Names Processor, messages, TP, 67 station type, TP, 19,xiii,31,80 station, user, (see user station) STATS, SM, 75,6,54 SP, 5 STATS, command summary, SM, 94,92 STATS, commands, ADD, SM, 90 BREAK, SM,91 BUILD, SM, 90 comments in, SM,89 CONTROL!, SM,91 DISPLAY, SM,91 DROP, SM, 90 END, SM, 92 FILE, SM,91 HELP, SM, 89 LIST, SM, 90 PROCEED, SM,91 TIME, SM,91 STATS, DCB usage, SM, 75

STATS, displays, BATCH, SM, 83 CPU, SM, 82  $I/O$ , SM, 85 ON-LINE, SM, 84 PARAM, SM,79 PROC, SM, 88 QUEUE, SM, 86 SUMMARY, SM, 81 SWAP, SM, 89 SYSTEM, SM, 87 TASK, SM, 86 USERS, SM, 84 STATS, error messages, SM, 93,92 STATS, flags, SM, 76,77 STATS, key concepts, SM, 76 STATS, report format control, SM, 76 STATS, sample sessions, SM, 92 STATUS command, BASIC, UG, 39 FILL, OP, 50 TEL, TS, 34 !STATUS command, TP, 41,39 status queues, SM, 17 SP, 15 status, determining on-line, TS, 34 STEP control command, BP, 31 STNUTL processor, TP, 64 STOP statements, COBOL and FORTRAN, TP, 91 storage devices, BP, 22 (see disk) (see disk pack) (see RAD) (see tape)

STORE command, Control, SM, 67 stream-id, SM, xi SP, xiii TS, x (see logical device stream) subrouti nes, Terminal Interface Controller, TP, 195, 198 TPC, TP, 93 SUBTRACT command, Report Del ivery Processor, TP, 72 Station Names Processor, TP, 67 SUM command, ELLA, SP, 75 Summary (processor), SM, 96,6,54 SP, 5 Summary, chronological summaries, SM,99 Summary, commands, HELP, SM, 97 LIST, SM, 97 Summary, correlation analysis, SM, 102 Summary, DCB usage, SM,96 Summary, error messages, SM, 106 Summary, interaction with, SM,99 Summary, interactive questions and statements, SM, 106, 107 Summary, sample sessions, SM, 105 Summary, sort filter specification, SM, 101 Summary, sorted averages, SM, 102 Summary, sorted summaries, SM, 101 Summary, tasks performed, SM,99 Super (processor), RP, 24 SM, 24,5,22 SP, 4 Super, batch operation, SM,36 Super, command summary, SM, 41,38 Super, commands, CREATE,

DEFAUL T, SM, 28 END, SM,36 FAST, SM,30 LIST, SM, 28 MODIFY, SM, 28 P, SM,30 REMOVE, SM, 29 WORKSTATION, RP, 24 SM,30 x, RP, 34 SM, 36 Super, error messages, SM, 38 Super, ghost operation, SM,38 SUSPEND command, FILL, OP,50 suspended program, BP, 53 suspended file, RP, vii swap hardware organization, SM, 18 SP, 17 swap-in, swap-out queues, SM, 18 SP, 17 SWITCH control command, BP, 46 symbiont, BP, 250, xii OP, viii RP, vii SM, xi SP, xiii TS, x starting, OP, 13,7 symbiont control key-in, OP, 13,7 symbiont error messages, OP, 15 symbiont file, inserting or deleting, BP, 111 symbiont files, OP, 38, viii symbiont files, control of, OP, 16 symbiont retry point, RP, vii Symbol Control Processor (see SY MCO N)

46

symbol tables, global, BP, 121 internal, BP, 121 TS, 21 load module, TS, 21 symbol-code correspondences, BP, 242 SP, 205 TS, 138 symbolic input, BP, xii SM, xi SP, xiii T5, x symbolic name, BP, xii SM, xi SP, xiii T5, x SYMBOLS command, ANLZ, SP, 45 SYMBOL/ command, ANlZ, SP, 45 symbols (symbolic identifiers), BP, 121 T5, 115 symbols, graphic, BP, 239 SP, 202 T5, 135 SYMCON, BP, 185,7 SM, 11 SP, 10 SYMCON, commands, BUILD, BP, 187 CHANGE, BP, 187 DELETE, BP, 186 DISCARD, BP, 187 END, BP, 187 KEEP, BP, 186 LIST, BP, 186 SYMCON, error messages, BP, 187 Syndd key-in, OP, 13,7 synonymous fi les, BP, 26

SYSCON (processor), OP, 33 SM, 109,6 SP, 5 5YSCON, commands, OP,34 SM, 109 DISPLAY, OP,34 SM, 110 END, OP,36 SM, 112 MODNUM, SM, 111 PARTITION, OP, 35 SM, 110 RETURN, OP,35 SM, 110 SYSCON, messages, OP, 36 SM, 113 SYSCON, procedures, M:DPART, SM, 112 M:DRET, SM, 113 SYSCON, sample session, OP, 36 SM, 112 SYSGEN, BP, xii OP, viii RP, 23 SM, 120, xi, 10,22,23 SP, 9,xiii IS, x (see DEF processor) (see lOCCT) (see PASS2) (see PASS3) command formats, SM, 122 examples, SM, 160 on-line, SM, 160 overview, SM, 121 pel, SM, 122 target system parameters, SM, 121 sysid, RP, vii SYSTEM BPM, BP, 48

system control commands (see control commands)

system controls, operator, OP, 10 SYSTEM DIAG, SP, 109 system error log file (see ERRFILE) system files, OP, 38, viii system generation (see SYSGEN) system integrity, SM, 19 SP, 19 system library, BP, 121, xii SM, xi SP, xiii TS, x system load parameters, listing, BP, 80 TS, 34 system loading, OP, 5 SP, 23 system management facil ities, SM, 2 system management processors, SM, 5 SP,4 system performance control, SM, 54 system programming facilities, SP, 2 System Queue Manager,  $TP, 135, xiii, 4$ variations in usage, TP, 11 system register, BP, xii SM, xi SP, xiii TS, x SYSTEM RTPROCS, SP, 119 system services, SM,27 SYSTEM SIG7, BP,48 SP, 109 SYSTEM SIG9, BP,48 SP, 109 system start-up and initialization, BP, 9 OP, 5 SP, 23 system tape format, SM, 123 SP, 23,24 Syyndd key-in, OP, 13

### T

T key-in, OP, 17 *iT* command, Delta, TS, 102 T:lOGON routine, TP, 193,33 T:MYPRIM routine, TP, 196,48 TA command, Edit, TS, 78 TAB command, Delta, TS, 98,99 tab relative mode, TS, 11 tab stops, TS, 11,34,35, 133 UG, 13 tab stops (M:DEVICE), BP, 112 TS, 131 TABLE record, M:SI File, TP, 80 TABS command, pel, BP, 175 TS, 70 TEL, tape, TS, 34,35 UG, 13 OP, 22 (see ANS labeled tape) (see Xerox labeled tape) AVR sequence, OP, 24 backup, OP, 46,viii drives, redialing, OP,24 error procedures, OP, 31 handling, OP, 26,24 INCREMENTAL, OP,46 labeled, BP, 24 master system, SM, 123 SP, 23,24 mounting rules, OP, 26 positioning (M:ClOSE), BP, 101 SAVEAll, OP,46

saving files on, UG,96 (see PCL) SQUIRREL, OP,46 types of, BP, 24 OP, 23 updating (M:CLOSE), BP, 101 task control block (TCB) BP, 136, xii, 54 SM, xi SP, xiii  $TS, x$ task descriptions, operator, OP,70 task turnaround time, SM, xi TC command, Edit, TS, 81 TCB (see task control block) TEL, BP, 4 SM, 5 SP, 4 TS, 17, 1 UG, 1 TEL, calling other processors, TS, 25 TEL, command summary, TS, 40,38 UG, 103 TEL, commands, BACKUP, TS, 24 UG,95 BATCH, TS, 24 UG,99 BUILD, TS, 18 UG, 18,29 BYE, TS, 26 CANCEL, TS, 25 UG, 100 COBOL, TS, 18,50 UG,49 COMMENT, TS, 19 UG, 83,89 CONTINUE, TS, 25 UG, 78,92 COPY, TS, 24,57

DELETE, TS, 24,66 DELTA, TS, 23 DISPLAY, TS, 34 DONT COMMENT, TS, 19 UG, 89 DONT LIST, TS, 19 UG, 89 DONT OUTPUT, TS, 19 UG,89 EDIT, TS, 18 UG, 17,29 EXTEND, TS, 33 FORT4, GET, GO, JOB, L, TS, 18,47 UG,45 TS, 26 UG, 92 TS, 25 UG,92 RP, 10 TS, 25 UG, 100 TS, 34,24 LDEV, RP, 5 TS, 31 LINK, LIST, Imn, TS, 20, 118 UG, 58, 112 TS, 19 UG, 83,89 TS, 22 UG, 72 MESSAGE, TS, 38 UG, 101 META, OFF, TS, 18,45 UG, 51 TS, 26,8 UG, 5 OUTPUT, TS, 19 UG, 83,89

PASSWORD, TS, 26 UG, 6 PLATEN, TS, 37,38 UG, 10 PRINT, TS, 38 UG,91 PROCEED, TS, 25 QUIT, TS, 25 UG,78 RESET, TS, 27 UG,86 RESTORE, TS, 26 RUN, TS, 23, 118 UG, 57, 112 SAVE, SET, TS, 26 UG, 92 TS, 27 UG, 85,82, 109 SHOW, TS, 34 START, TS, 23 UG,59 STATUS, TS, 34 TABS, TS, 34,35 UG, 13 TERMINAL, TS, 35 UG, 10 TERMINAL STATUS, TS, 35 U, TS, 23 TEL, error messages, TS, 38 TEL scan, SP, 92 telephone lines, connecting remote sites, OP, 7 RP, 35 Teletype keyboard, UG,3 temporary file, declaring, BP, 103 TERMINAL command, TEL, TS, 35 UG, 10 Terminal Executive Language (see TEL)

terminal header page number, changing, TS, 38 terminal I/O, SP, 93 terminal interaction concepts, SM, 77 Terminal Interface Controller (see TIC) terminal keys, special, TS, 9 UG, 113 terminal modes, CAL control of, TS, 124 terminal operations, TS, 7 UG,9 terminal platen size, changing, TS, 37 terminal platen size, displaying, TS, 38 TERMINAL STATUS command, TEL, TS, 35 terminal status, obtaining, TS, 35, 126 terminal type, changing, TS, 35, 124 terminal usage, BREAK key, TS, 12 UG,76 cancelling input, TS, 10 UG, 9 cancelling output, TS, 10 character echoing, TS, 9 UG, 5 controlling output, UG, 89 dialing the computer, UG,4 direct printing mode, TS, 9 echo mode, TS, 9 entering multiline records, TS, 10,75 UG,25 erasing characters, TS, 10 UG,9 erasing the current input line, TS, 10 UG,9 half-duplex paper tape reading mode, TS, 13 indirect printing mode, TS, 9 inserting spaces, TS, 11

**TIC. cOMmands. station, !LOGOFF** 

lineation, TS, 10 lower case input, TS, 11 no-echo mode, TS, 9 page width and length, changing, TS, 37 UG, 10 pagination, TS, 10 paper tape input, TS, 12 retyping the current line, TS, 10 suppressing printing, TS, 9 UG, 5 terminating lines, TS, 10 typing ahead, TS, 10 typing commands, TS, 11 typing lines, TS, 9 upper case input, TS, 11 terminals, types of, TP, 13 TS, 36,7 text, report, TP, 23, xii ,96 transaction, TP, 25, xiv, 23 TEXT format, BP, xiii TEXTC format, BP, xiii TP, xiii TFD, chai ned, TP, 59,22,50,53 TFD File, TP, 74, xiii, 18,21,22 TFD key, TP, 22,23,47,76 TFD primitives, TP,47,xiii,22 *«i),*  TP, 54,48  $^{\#}$ , TP, 57,48 A-M, TP, 55,48 P, TP, 58,48 X, TP, 58,48

Y, TP, 58,48 z, TP, 59,48 TFD processing, TP, 48, 194 TFD Processor, TP, 74, xiii, 18,21 commands, TP, 74,76 example, TP, 75 files, TP, 74 messages, TP, 79 TFD selection, TP,25,27 TFD sequence number, TP,59,22,23,47 TFDs, TP, 47, xiii, 19,21,22 primitives, TP, 47,22 TFD keys, TP, 47,22,23 TFDUTL processor, TP, 74 thinking and typing time, SM, xi TIC (processor), TP, 17,xiii,4 TIC, command level, TP, 38,25 TIC, command summaries, TP, 39, 140 TIC, commands, operator, TP, 140 ACQUIRE, TP, 142 DISPLAY, TP, 143 FREE, TP, 143 MESSAGE, TP, 144 NET, TP, 144 REGULATE, TP, 145 X, TP, 145 TIC, commands, station, TP, 38 !DMODE, TP, 39 !ECHO, TP, 40 !LOGOFF, TP, 40

!LOGON, TP, 40 !STATUS, TP,41 TIC, comprehensive description, TP, 17 TIC, initialization phase, TP, 22,24 TIC, job execution, TP, 22 TIC, journalization, TP, 58,27,29 TIC, messages, operator, TP, 156 TIC, messages, station, TP,42 TIC, processing phase, TP, 24 TIC, queuing, TP, 58,27 TIC, report delivery, TP, 43 TIC, station logon, TP, 24 TIC, subroutines, TP, 195, 198 TIC, termination phase, TP, 29 TIC, TFD selection, TP, 25,27,28 TIC, transaction entry, TP, 25 TIC, transaction ID assignment, TP, 25 TIC laborer, TP, 194 TIME command, Control, SM, 70 ELLA, SP, 77 STATS, SM,91 TIME key-in, OP, 17 time, obtaining, BP, 51 time-sharing, BP, 2 SM, 1 SP, 1 TS, 1 timer, setting, BP, 56 timer, testing, BP, 57 timing algorithms for on-line terminals, SM, 135 TS, 36

TITLE control command, BP, 32 TO modifier, UG, 16 top of form, skipping to (M:DEVICE), BP, 113 TP, TP, xiii TP Ghost, TP, 129, xii TP Ghost, command summary, TP, 129 TP Ghost, commands, CLOSE, TP, 133 DELETE, TP, 133 END, TP, 134 GO, TP, 134 LIST, TP, 134 OPEN, TP, 135 QUEUE, TP, 135 RELEASE, TP, 136 SET, TP, 137 VOLUME, TP, 137 x, TP, 138 TP Ghost, files, TP, 129 TP Ghost, functions, TP, 129,4,5 TP Ghost, interruptions, TP, 131 TP Ghost, messages, TP, 156 TP Ghost, start-up, TP, 130 TP Ghost, termination, TP, 132 TP Ghost End record, TP, 115, 191 TPAFTER file, TP, 123, 124 TPC, TP,85,xiv,5 abnormal processing, TP, 88 Abnormality Handler, TP, 88 commands, operator, TP, 148, 149

comprehensive description, TP, 85 database initialization, TP, 87 database rollback, TP, 89,85 initialization phase, TP, 85 job, TP, 105 journalization, TP, 89 load module initialization, TP, 85 load module shutdown, TP, 90 main program, TP, 85 messages, operator, TP, 156 normal processing, TP, 87 post-processing phase, TP, 89 processing phase, TP, 87 queuing, TP, 89 simulator, TP, 107 subroutines, TP, 93,85 termination, TP, 149, 133 time interval, TP, 87 transaction ID assignment, TP, 89 transient journal, TP, 87,90 user module initialization, TP, 87 user module shutdown, TP, 90 TPC Simulator, TP, 107, xiii examples, TP, 108 messages, TP, 109 name and text records, TP, 109 TPC subroutine, TP, 98,93 TPC subroutines, TP, 93 TPFILES fi Ie, TP, 129 TPIPLIST file, TP, 121

TPMSnn entry points, TP, 85,92 TPMXnn entry points, TP, 85,92 TPQUEUE file, TP, 130 trancode, TP, 25, xiii, 23 transaction entry, TP, 25 formats, TP, 47,23 journalization, TP, 58,27, 114, 119 queuing, TP, 58,27, 119 request list, TP, 94 transaction, TP, xiii fai led, TP, 93,88, 120, 188 originating, TP, 97, 114 spawned, TP, 96, 13, 114 successful, TP, 89, 115, 188 transaction format descriptors (see TFDs) transaction ID, TP, 25, xiii, 23 primitive to display, TP, 58 Terminal Interface Controller assignment, TP, 25 TP Ghost initialization, TP, 130 TPC assignment, TP, 89 transaction name, TP, 25, xiii, 23 transaction processing, BP, 3 RP, 1 SM,2 SP, 2 TP, xiii TS, 6 transaction processing applications, TP, 2,8 hospital administration, TP, 2 inventory, TP, 26,50,53, 10 1 law, TP, 2 ma nufacturi ng, TP, 8

merchandising, TP, 2 payroll, TP, 49,99, 107 real estate, TP, 2 securities, TP, 2 Transaction Processing Controller (see TPC) transaction processi ng facil ities, SP, 141 list formats, SP, 143 M:QUEUE FPTs, SP, 142 M:Q UE UE procedure format, SP, 141 M:QUEUE procedure output, SP, 144 transaction processing hardware configuration, TP, 13 Transaction Processing Load Module (TPLM), TP, 3,xiv example, TP, 105 execution, TP, 85 initialization, TP, 85 operator control, TP, 146 shutdown, TP, 90 termination, TP, 149, 133 Transaction Processing Module (TPM) (see user modules) transaction queue, TP, 129,3 backup, TP, 135 file definition, TP, 137 invalid, TP, 123 pages for, TP, 135 QUEUE command, TP, 135, 129, 131 reconstruction, TP, 123 saturation threshold, TP, 135 valid, TP, 121 transaction queue message, TP, 27,xii,23 transaction text, TP, 25, xiv, 23

transient journal, TP, 115,xiv,87,93, 120 reinitialization, TP, 90 transparent mode, TS, 133 traps, setting, BP, 54 traps, simulating, BP, 56 TREE control command, BP, 127 TS command, Edit, TS, 81,86 UG, 27 TSIGETCHAR subroutine, TP, 198, 195 TSIGETEOL subroutine, TP, 199, 195 TSIGETPRIM driver, TP, 194 TSIGOTTFD entry point, TP, 194 TSIPUTFQMCHAR subroutine, TP, 199, 195 TSO GETPRIM driver, TP, 194 TSOGOTTFD entry point, TP, 194 TSOPUTBUFFER subroutine, TP, 200, 196 TSOPUTCHAR subroutine, TP, 200, 195 TSOPUTEOL subroutine, TP, 200, 196 TSS temp stack, BP, xiii tuning a system, SM, 54,xi TY command, Edit, TS, 80,86 UG, 18,27 TYC codes, BP, 198,210,218,225 TYPE command, ELLA, SP, 78 : TYPE command (boot-time), SP, 27

### u

U command, TEL, TS, 23 ;U command, Delta, TS, 100 UC command, ANLZ, SP, 44 UNDER DELTA, TS, 23

UNDER FOP, TS, 24 UNMAP command, ANLZ, SP, 43 unprotected mode, OP, viii UNSAT option, TP, 91 unsatisfied reference, BP, xiii SM, xi SP, xiii use accounting, SM,44 use distribution, SM, xi use group, SM, xi use item, SM, xi user files, OP,38,viii user identification (for operator), OP, 3 user module (transaction processing), TP, xiv entry points, TP, 92,85 execution, TP, 85 initial ization, TP, 87 regulation, TP, 148, 147 shutdown, TP, 90 start-up, TP, 85 user module abort flag, TP, 88-90 user modules, COBOL, TP, 91 examples, TP, 99 FORTRAN, TP, 91 Meta-Symbol, TP,91,92 rules, TP, 91 user processors, BP, 8 SM, 13 SP, 87, 13 User record, TP, 115,95, 192 user response time, SM, xi

user station, TP, xii character set escape, TP, 39 commands, TP, 39 logoff, TP, 40 logon, TP, 24,40 messages, TP, 42 regulation, TP, 145, 133, 140 user status queues, SM, 16 SP, 15 : USERS file, SM,24 utility control commands, BP, 46 utility subroutines, TP, 195, 198

### v

variable length parameters, BP, 73, 199,225 vertical format control at remote printers, RP, 11 vertical format control, specifying, (M:DEVICE), BP, 114 VFC (see vertical format control) virtual map, changing, BP, 66 virtual memory, BP, 139 virtual memory, special processors, SP, 87 virtual memory layout, Link processor, BP, 141, 139 Load processor, BP, 140, 139 virtual page, freeing, BP, 66 virtual page, obtaining, BP, 65 VOLINIT, OP, 19 SM, 6 SP, 5 command, OP, 19 flawing, OP, 20 messages, OP, 20

volume, closing, BP, 110 volume, identification, BP, 160 VO lUME command, TP, 137, 130 volume switching, TP, 137, 130

### w

;W command, Delta, TS, 106 waiting interrupt, SP, 119 WEOF command, PCl, BP, 174 TS, 69 WEOF control command, BP, 46 workstation, RP, 3 defining, RP, 24 SM,30 WORKSTATION command, Super, RP, 24 SM,30 :WRlTE command, DEF, SM, 157 write end-of-file, BP, 111,46 write error log, SP, 189 write operations, COC, TS, 129 WS, RP, 3 WSN, RP, 4

### x

X command, Super, RP, 34 SM, 36 Terminal Interface Controller, TP, 145, 133, 140 TP Ghost, TP, 138, 130, 133 TPC, TP, 149, 133, 147 ;X command, Delta, TS, 101

X key-in, OP, 13 TP, 29 X primitive, TP, 58,48,51 Xerox 560 cluster/unit matrix, OP, 3 SM, 162 SP, 148 Xerox 560 load-and-go diagnostics, OP, 106 Xerox 560 Remote Assist Station, OP, 103 SM,20 SP, 165,22 Xerox 1200 operation, OP, 110 Xerox 7670 RBT (see 7670 RBT) Xerox ANS COBOL (see COBOL) Xerox Extended FORTRAN IV (see FORTRAN) Xerox labeled tape, BP, 24 DCB format, BP, 210 error handling, BP, 237 TS, 155 Xerox standard compressed language, SP, 201 Xerox standard obiect language, SP, 185 Xerox standard symbols, codes, and correspondences, BP, 239 SP, 202 TS, 135

### y

;Y command, Delta, TS, 102 Y name possibility string (NPS), TP, 36,31 Y primitive, TP, 56,48,54 yyndd, BP, 86 OP,2 SM, 162 yyndd key-in, OP,27

### z

;Z command, Delta, TS, 107 Z primitive, TP, 59,48,51 ZAP key-in, OP, 16

701 South Aviation Boulevard EI Segundo, California 90245 213679-4511

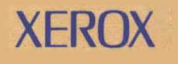